Министерство образования Республики Беларусь Учреждение образования «Белорусский государственный университет информатики и радиоэлектроники»

Кафедра программного обеспечения информационных технологий

**Л. А. Глухова, Е. П. Фадеева, Е. Е. Фадеева**

# *ОСНОВЫ АЛГОРИТМИЗАЦИИ И ПРОГРАММИРОВАНИЯ*

ЛАБОРАТОРНЫЙ ПРАКТИКУМ для студентов специальности I-40 01 01 «Программное обеспечение информационных технологий» дневной формы обучения **Л. А. Глухова, Е. П. Фадеева, Е. Е. Фадеева**<br> *БИБЛИТОРИТМИЗАЦИИ*<br> *Н ПРОГРАММИРОВАНИЯ*<br> *БИБЛРАТОРНЫЙ* ПРАКИИСУМ<br>
ДЛЯБОРАТОРНЫЙ ПРАКИИСУМ<br>
ДЛЯ студентов специальности 1-40 01 01<br>
«Программное обеспечение информационных

В 4-х частях

Часть 3

Минск 2007

#### Р е ц е н з е н т

зав. кафедрой информатики Минского государственного высшего радиотехнического колледжа, канд. техн. наук, доц. Ю. А. Скудняков

#### **Глухова, Л. А.**

- Г 55 Основы алгоритмизации и программирования : лаб. практикум для студ. спец. I-40 01 01 «Программное обеспечение информационных технологий» дневн. формы обуч. В 4 ч. Ч. 3 / Л. А. Глухова, Е. П. Фадеева, **Глухова, Л. А.**<br> **Библиона анторитмизации и программирования**: наб. практикуми студ. спецен. 1440 01 01 «Программирования: наб. практикуми стехнологий» дневн. формы обуч. В 4 ч. Ч. 3 / Л. А. Глухова, Е.<br> **Библионая — Ми** 
	- Е. Е. Фадеева. Минск : БГУИР, 2007. 52 с. : ил. ISBN 978-985-488-184-3 (ч. 3)

Третья часть лабораторного практикума посвящена вопросам модульного построения программ с использованием процедур и функций. Рассмотрены различные механизмы передачи параметров в вызываемые подпрограммы. Даны варианты индивидуальных заданий для выполнения лабораторных работ.

> **УДК 681.3 (075.8) ББК 32.973-018.2 я 73**

Первая и вторая части изданы в БГУИР соответственно в 2004 и 2005 гг.

**ISBN 978-985-488-183-6** Фадеева Е. Е., 2007

**ISBN 978-985-488-184-3 (ч. 3)** © Глухова Л. А., Фадеева Е. П., **ISBN 985-444-616-6** © УО «Белорусский государственный

#### университет информатики и радиоэлектроники», 2007

#### **СОДЕРЖАНИЕ**

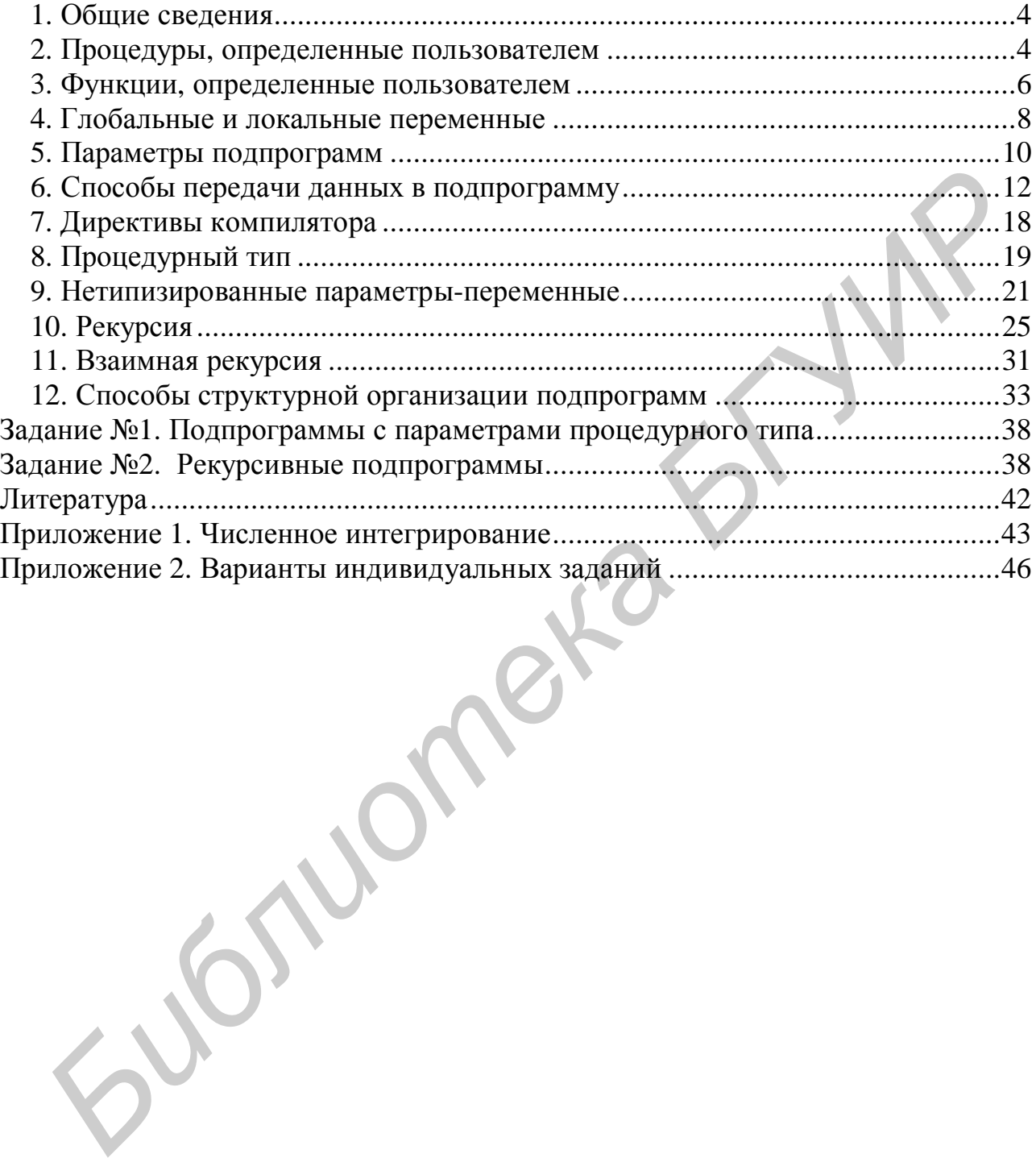

## 1. Общие сведения

При разработке программы имеют место случаи, когда один и тот же набор операторов, реализующих определенную цель, необходимо повторить многократно в нескольких местах программы. Чтобы избавиться **OT** дублирования и тем самым упростить процесс написания и отладки программы, повторяющиеся фрагменты выделяют в отдельные модули, называемые подпрограммами. Подпрограмма - поименованная логически законченная группа операторов языка. Упоминание имени подпрограммы в тексте программы приводит к ее активизации и называется вызовом подпрограммы. В языке Pascal существуют два вида подпрограмм - процедуры и функции.

Процедура - это независимая поименованная часть программы, вызываемая по имени, для выполнения определенных действий. Структура процедуры аналогична структуре программы. Процедура не может выступать как операнд в выражении.

**Функция**  $\equiv$ независимая поименованная ЭТО часть программы, вызываемая по имени, для выполнения определенных действий. Однако в отличие от процедуры, функция передает в точку вызова скалярное значение, а имя функции должно входить в выражение как операнд.

Все процедуры и функции языка Pascal подразделяются на две группы: встроенные и определенные пользователем. Встроенные (стандартные) процедуры и функции являются частью языка и могут быть вызваны по строго фиксированному имени без предварительного определения в разделе описания. Большой набор стандартных подпрограмм языка существенно облегчает работу программиста, однако иногда необходимы специфические действия, не предусмотренные стандартными процедурами и функциями. В этом случае может разработать свою подпрограмму. программист Ee называют пользовательской (определенной пользователем). Вызову пользовательской подпрограммы должно предшествовать ее описание.

## 2. Процедуры, определенные пользователем

Процедура пользователя представляет собой поименованную группу операторов, которые выполняются при каждом вызове процедуры по имени из любого места раздела операторов. Описание процедуры производится в разделе объявления подпрограмм в программе и включает описания заголовка и тела процедуры:

 $\leq$ Объявление процедуры>:=  $\langle$ Заголовок процедуры>;  $\langle$ Тело процедуры>;.

Здесь и далее по тексту для описания синтаксиса конструкций языка Pascal используется метаязык, представляющий собой один из упрощенных

вариантов формы Бэкуса-Наура. Описание используемых в работе символов метаязыка дано на стр. 38.

Тело процедуры - это локальный блок, по структуре аналогичный структуре программы и состоящий в общем случае из директив компилятора, раздела локальных описаний и раздела операторов. Заголовок определяет имя процедуры и необязательный список формальных параметров:

```
<Заголовок_процедуры>: = Procedure <Имя процедуры>
                                                                                (1)\left[\right] (<Список формальных параметров>) \left].
```
Имя процедуры - это идентификатор, уникальный в пределах программы. Список формальных параметров определяет имя и тип каждого параметра.

Для активизации действий, предусмотренных процедурой, используется оператор вызова процедуры. Он состоит из имени процедуры и заключенного в круглые скобки списка фактических параметров, отделенных друг от друга запятыми. Если процедуре не передаются никакие значения, то список параметров отсутствует. Между фактическими и формальными параметрами устанавливается соответствие слева направо. При этом количество формальных и фактических параметров должно быть равно. Соответствие по типам между параметрами рассматривается в разд. 5, 6.

ПРИМЕР 1. Программа сортировки обменами («пузырьком») массива из 20 целочисленных элементов. Алгоритм сортировки описан в [2, 3, 5, 7]. Используются процедуры без параметров.

```
Program Primer1;
    Uses Crt:
    Const n = 20;
    Var A: array [1..n] of Integer;i : Integer;
    Procedure Bubble;
                                     {Описание процедуры сортировки}
             i, j, temp: Integer;{элементов массива}
       Var
       Begin
          For i := 2 to n do
           For \mathbf{i} := \mathbf{n} downto i do
             If A[j-1] > A[i] then
                                     {Обмен местами двух элементов}
             Begin
                temp := A[j-1]; A[j-1] := A[j]; A[j] := temp;
             End
       End:
    Procedure PrintMas;
                                         {Onucaние процедуры вывода{}Var i: Integer;
                                         {элементов массива на экран}
```

```
Begin
     For i := 1 to n do
     Write (A[i] : 4); Writeln
  End:
Begin
                                            {B<sub>bl3bl</sub>gaouaa noopamma}ClrScr:
                            {Cmандартная процедура очистки экрана}For i := 1 to n do
                            {Заполнение массива случайными числами}
    A[i] := Random(100);GotoXY(20, 7);
                           {Стандартная процедура смещения курсора}
 Writeln ('Исходный массив');
 PrintMas:
                                            {B<sub>bl306</sub> процедуры вывода
                                       {Вызов процедуры сортировки}
 Bubble:
 GotoXY (20, 17):
 Writeln(' Отсортированный массив ');
                                            {Вызов процедуры вывода}
 PrintMas:
 ReadKey
End.
```
В данной программе использованы две процедуры: процедура Bubble алгоритм сортировки «пузырьком», процедура PrintMas реализует предназначена для вывода элементов массива на экран. Обе являются процедурами без параметров. Тело каждой из них содержит раздел описания переменных (Var) и раздел операторов, предназначенный для выполнения сортировки элементов в случае выполнения процедуры Bubble и вывода элементов массива на экран монитора в случае выполнения процедуры  $PrintMas$ 

#### 3. Функции, определенные пользователем

Функция пользователя возвращает в точку вызова функции искомое значение и представляет собой поименованную группу операторов, которые реализуют определенные действия, выполняемые при каждом вызове функции.

Описание функции выполняется в разделе объявления подпрограмм программы и имеет вид

 $\leq$ Объявление функции>:= <Заголовок функции>; <Тело функции>;.

Заголовок функции определяет ее имя, список формальных параметров и тип возвращаемого результата:

Возвращаемый результат может иметь любой из скалярных типов, тип String или тип «указатель». В качестве типа возвращаемого результата можно использовать только имя типа, но не его задание. Поэтому, если тип является нестандартным, его необходимо предварительно объявить в разделе описания типов головной программы. Например

Type  $Tst = String [60]:$ Function F1: Tst;

Тело функции - это локальный блок, структура которого аналогична структуре программы. Отличием является то, что в разделе операторов подпрограммы-функции ее имени должно быть присвоено некоторое значение, которое воспринимается как возвращаемый функцией результат. Если в теле функции идентификатору присваивались различные значения многократно, то результатом выполнения функции будет значение последнего оператора присваивания.

ПРИМЕР 2. Программа определения суммы элементов одномерного массива. Используются процедура и функция без параметров.

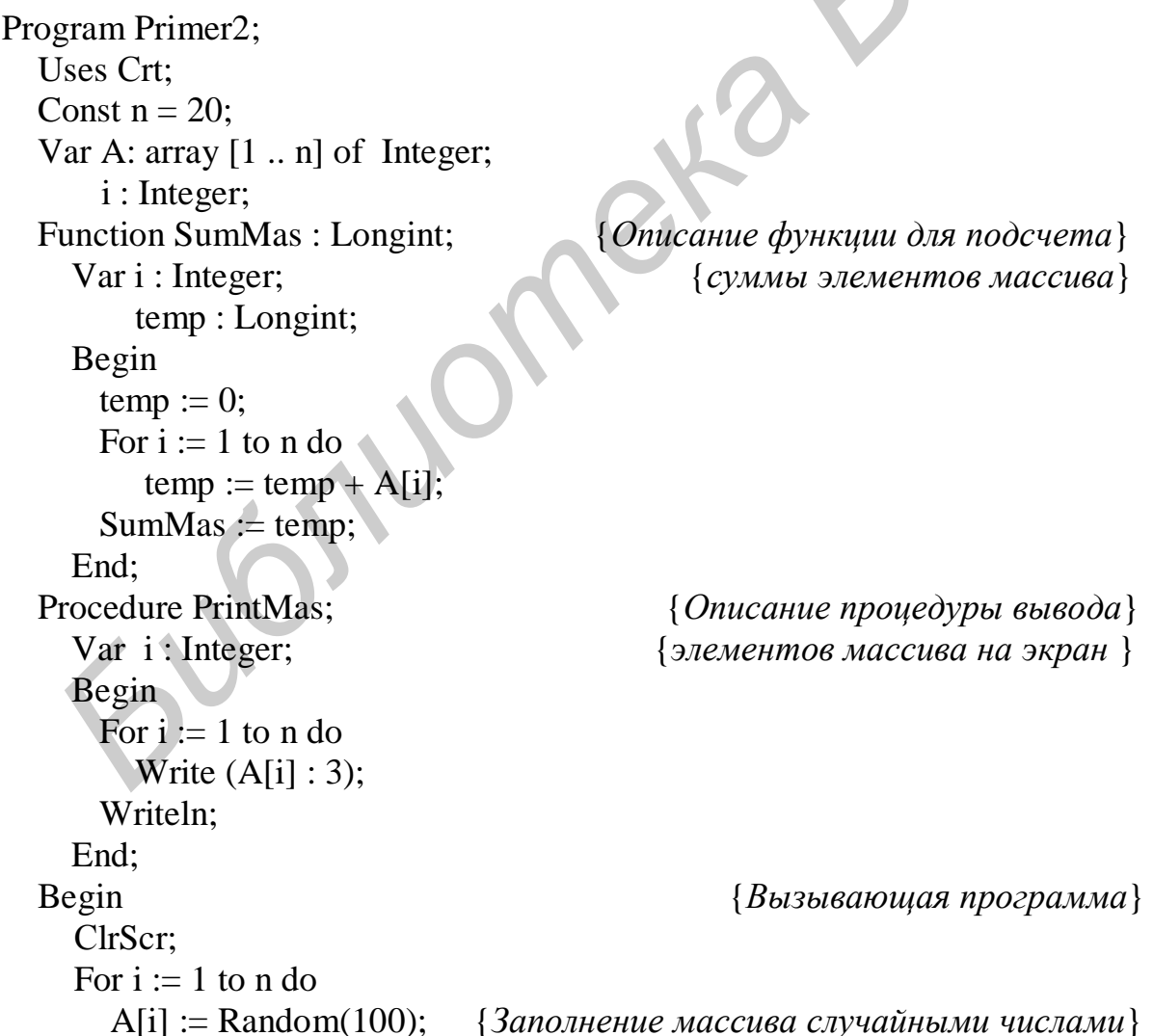

```
 GotoXY (20, 5); 
   Writeln (' Элементы массива '); 
   PrintMas; 
   GotoXY (13, 10); 
   Writeln (' Сумма элементов массива = ', SumMas); {Вызов функции} 
End.
```
В данной программе помимо процедуры *PrintMas* реализована функция *SumMas*. В заголовке функции *SumMas* после имени через двоеточие записан тип возвращаемого результата *Longint*. При вызове функции из тела головной программы в точку вызова возвращается и выводится на экран монитора число, равное сумме элементов массива. Результат выполнения программы представлен на рис. 1.

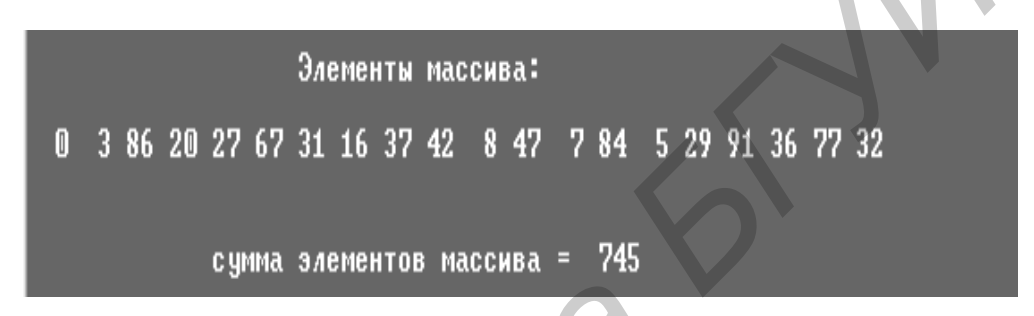

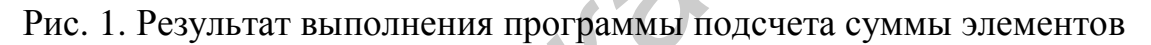

## **4. Глобальные и локальные переменные**

Как уже было отмечено, тело подпрограммы состоит из директив, раздела описаний и раздела операторов. Раздел описаний подпрограммы может включать в себя описание констант, типов, переменных, подпрограмм низшего уровня. Все идентификаторы, которые были описаны в подпрограмме, называются *локальными*. Они недоступны в вызывающей их программе. Идентификаторы, описание которых выполнено в головной программе, называются *глобальными*. Такие глобальные данные доступны как в головной программе, так и в любом месте вызываемой подпрограммы. Если локальные идентификаторы совпадают с глобальными, то в подпрограмме глобальные данные недоступны. **THE ВОЗВРАНИЕ В ТОТУ ВНОВОВ ВОЗВРАНИЕ.** При вызове функции из тела голого раммы в тотиу вызова возвращается и выводится на экран монитора чи<br>радное сумме элементов массива. Результат выполнения ирогран<br>представлен на ри

Так, в примере 2 глобальной переменной является массив *А*. Локальными для функции *SumMas* являются переменные *i* и *temp*. Важно знать, что место под локальные данные выделяется только на время работы подпрограммы. После того как подпрограмма окончила свою работу, место, занимаемое локальными данными, освобождается, но информация из оперативной памяти не удаляется. При вызове следующей подпрограммы эта «испачканная» память может быть выделена под очередные локальные данные. Следовательно, надо тщательно следить за тем, чтобы локальным переменным в подпрограмме были присвоены начальные значения. Например,

если в примере 2 в теле функции SumMas опустить оператор  $temp := 0$ , то результат вычисления будет неверным (рис. 2).

Для того чтобы понять, почему сумма элементов массива так сильно увеличилась, следует узнать, чему было равно значение переменной *temp* до входа в цикл *For*. Необходимо внести в окно отладки Watches идентификатор  $temp$  (горячая клавиша  $Ctrl-F7$ ) и установить контрольную точку в строке For  $i := 1$  to n do (горячая клавиша Ctrl-F8). При запуске программы на выполнение (горячая клавиша Ctrl-F9) произойдет остановка в контрольной точке, т.е. до входа в тело цикла *For*. Как видно из рис. 3, в этот момент значение переменной *temp* равно 1 073 481 368. Откуда взялось это число? Переменная *temp* локальная, а значит, место для нее выделилось лишь в момент вызова функции SumMas. Очевидно ранее в тех же четырех байтах, которые отведены теперь под *temp*, хранилась другая информация.

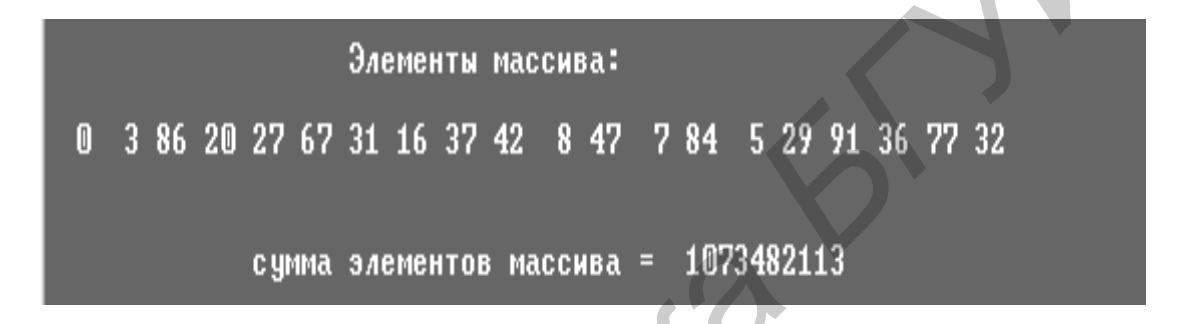

Рис. 2. Неверный результат подсчета суммы элементов массива

|                                                                                                    | File Edit Search Run Compile Debug Tools Options Window<br>D:PRBP\TESTFSUM.PAS<br>He 1p |
|----------------------------------------------------------------------------------------------------|-----------------------------------------------------------------------------------------|
| Uses crt;<br>lConst n=20;<br>Uar A:array [1n] of Integer;<br>i:Integer;<br><b>Function SumMas:longint;</b><br>$\forall$ ar i:Integer; temp: longint; $\langle$ суммы элементов массива $\rangle$<br>Begin<br>$\{-\text{temp}:=0\}$ | <b>К ФУНКЦИЯ ДЛЯ ПОДСЧЕТА</b>                                                           |
| For $i:=1$ to n do<br>temp: = temp+A[i];<br>$SumMas:=temp;$<br>End:<br>Procedure PrintMas;<br>Var i:Integer;<br>Begin                                                                                                    | { процедура вывода }<br>элементов массива ><br>на экран                                 |
| Writeln;<br>For $i := 1$ to n do<br>$\sqrt{$ Write $\langle$ A[i]:3);<br>Writeln;<br>End;<br>Begin                                                                                                    | <b>Watches</b><br>temp: 1073481368                                                      |
| F8 Step<br>F1.<br>Help<br>F7 Trace                                                                                                    | Edit<br>Ins Add<br>Alt+F10 Local menu<br>Del Delete                                     |

Рис. 3. Режим отладки программы

# 5. Параметры подпрограмм

При описании подпрограммы (процедуры или функции) за указанием ее имени может следовать необязательный список формальных параметров, заключенный в круглые скобки (конструкции (1) и (2) в разд. 2, 3). Список формальных параметров имеет следующий формат:

<Список формальных параметров>: =

[  $\leq$ Формальный\_параметр> {; <Формальный\_параметр> } ) ]

Формальный параметр имеет следующую структуру:

<Формальный параметр> ::= [ Var | Const ] (<Идентификатор>  $\{$ , <Идентификатор> $\}$ ) [: <Тип\_параметра>].

 $(3)$ 

Формальный параметр, которому предшествует зарезервированное слово которым следует тип, называется параметром-переменной. Var и за Формальный параметр, которому предшествует зарезервированное слово Const и за которым следует тип, называется параметром-константой. Формальный параметр, перед описанием которого отсутствуют зарезервированные слова и за которым следует тип, называется параметром-значением. Если тип параметра не указан, то такой параметр называется нетипизированным. Подробнее особенности передачи различных типов параметров рассмотрены ниже.

ПРИМЕР 3. В программе сортировки элементов массива «пузырьком» (пример 1) организована процедура для обмена местами двух элементов. В эту процедуру в качестве параметров передаются индексы меняемых элементов. Используется процедура с параметрами-значениями.

Program Primer3;

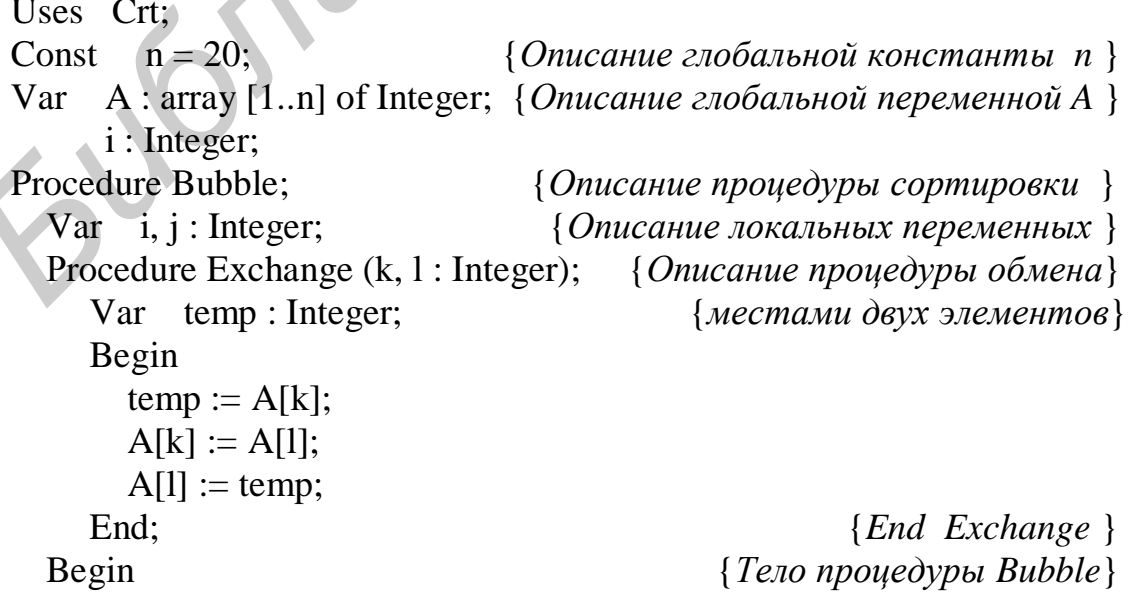

```
For i := 2 to n do
       For i := n downto i do
         If A[i-1] > A[i] then
            Exchange (i-1, j);
                                 {B<sub>b1306</sub> процедуры обмена элементов }
                                                           \{End\ Bubble\}End:
Procedure PrintMas:
                                          {Onucaние процедуры вывода}Var
         i : Integer;
                                          {элементов массива на экран}
  Begin
    Writeln:
    For i := 1 to n do
      Write (A[i]: 3):
    Writeln:
  End:
                                                        {End PrintMas}
                                             {Тело головной программы}
Begin
  ClrScr:
  For i := 1 to n do
    A[i] := Random(100);GotoXY (20, 7);
  Writeln ( 'Исходный массив');
                                   {Buisos npouedypbi} печати элементов}
  PrintMas:
  Bubble:
                              {Вызов процедуры сортировки элементов}
  GotoXY (20, 17);
  Writeln ('Отсортированный массив');
  PrintMas:
                                   {Buisos npouedypu neuamu\лементов}ReadKey
```

```
End.
```
В данной программе в заголовке процедуры *Exchange* после имени процедуры приведен список формальных параметров  $(k, l: Integer)$  с указанием их типа. В точке вызова в процедуру *Exchange* передаются фактические параметры (*j*-1) и (*j*), и элементы именно с этими индексами меняются местами.

Параметры могут иметь любой тип, в том числе и структурированный. Однако необходимо внимательно следить за тем, чтобы типы фактического и соответствующего ему формального параметра совпадали в случае передачи параметра-переменной и были совместимы по присваиванию в случае передачи параметра-значения.

Подводя промежуточный итог, можно выделить основные правила написания подпрограмм:

- необходимо определить круг задач, возлагаемых на проектируемую подпрограмму;

- в зависимости от местоположения точек вызова и решаемых задач следует определить, процедура это будет или функция;

- необходимо определить, какие данные должны передаваться в подпрограмму в качестве параметров; это должны быть лишь те данные, изменение которых в точке вызова делает подпрограмму универсальной, пригодной для широкого использования;

- следует определить, какие данные будут локальными, а какие целесообразнее оставить глобальными (глобальных данных должно быть как можно меньше);

- необходимо выбрать способ передачи данных (параметры-значения, параметры-константы, параметры-переменные, параметры без типа); от способа передачи данных зависят эффективность и правильность выполнения программы.

## 6. Способы передачи данных в подпрограмму

Если параметр определен как параметр-значение, то при вызове автоматически создается локальная переменная, подпрограммы куда копируется значение фактического параметра (переменной, константы или результата вычисления выражения). После этого фактический параметр становится недоступным из подпрограммы. Подпрограмма работает с созданными локальными переменными. Таким образом, фактические и формальные параметры при передаче параметров-значений должны быть совместимыми по присваиванию. Изменения параметра-значения в теле подпрограммы не приведут к изменениям значения переменной головной программы, соответствующей фактическому параметру (рис. 4).

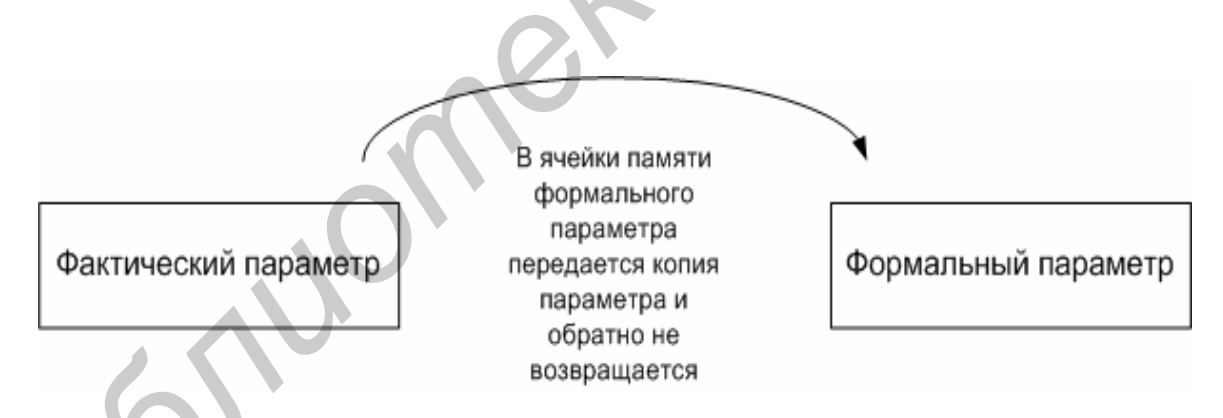

Рис. 4. Механизм передачи параметра-значения

Примером параметров-значений являются параметры  $k$  и  $l$  процедуры *Exchange*, описанной в примере 3.

Если параметр определен как параметр-константа, то при вызове подпрограммы данному параметру может соответствовать фактический параметр в виде константы, переменной нужного типа или выражения, результат вычисления которого имеет нужный тип. При передаче параметраконстанты в подпрограмму передается адрес области памяти, в которой располагается фактический параметр. Однако любое изменение значения параметра-константы в подпрограмме невозможно (рис. 5).

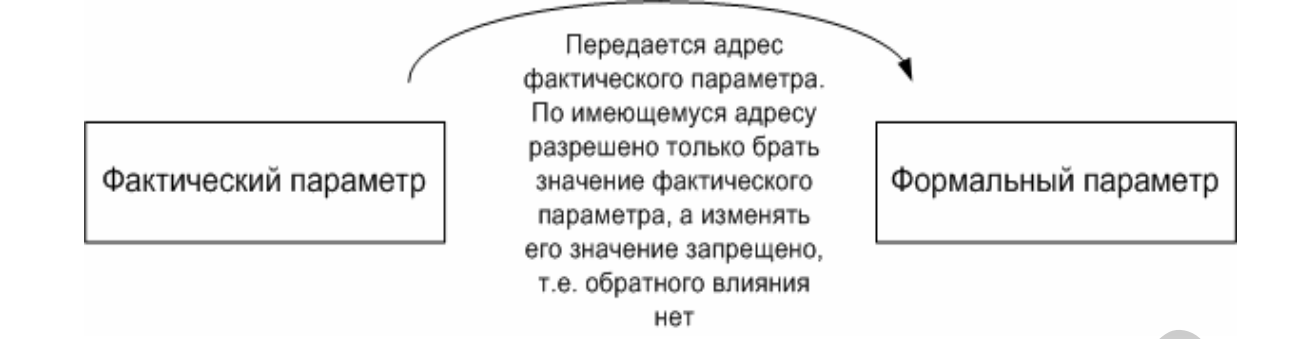

#### Рис. 5. Механизм передачи параметра-константы

ПРИМЕР 4. Программа вычисления суммы элементов массива, индексы которых принадлежат заданному диапазону (например с 5-го по 15-й). Диапазон для вычисления вводится с клавиатуры и передается в функцию подсчета суммы в качестве параметров-констант. За основу взята программа, рассмотренная в примере 2.

Program Primer4; Uses Crt: Const  $n=20$ ; Var A: Array [1..n] of Integer;  $i, l, r: Integer;$ Function SumMas (Const k, n: Integer): Longint; { $k$ ,  $n - \mu$  ачальный и конечный} {индексы элементов для суммирования} Var i: Integer; temp: Longint: Begin  $temp:=0$ ; For  $i:=k$  to n do temp:=temp+A[i]; SumMas:=temp; End;  $\{End\;SumMas\}$ Procedure PrintMas: Var i: Integer; Begin Writeln: For  $i=1$  to n do Write  $(A[i]:3)$ : Writeln: End: {End PrintMas} {Тело головной программы } Begin ClrScr: For  $i=1$  to n do  $A[i]:=Random(100);$ 

 GotoXY (20, 5); Writeln('Элементы масива:'); PrintMas; GotoXY (3, 10); Writeln (' Введите левую, а затем правую границы индексов для суммирования'); Readln (l, r); GotoXY (5, 12); Writeln(' Сумма элементов массива с ', 1, ' по ', r, ' = ', SumMas (1, r)); ReadKey End.

В данном примере в функцию *SumMas* передаются границы для суммирования *l* и *r*. Они принимаются подпрограммой в качестве параметровконстант *k* и *n*, что обеспечивает невозможность изменения границ в процессе вычисления суммы. Следует отметить, что в данном примере глобальная константа *n*, задающая размерность массива и равная 20, при вызове функции *SumMas* заменяется локальной, равной 12 (индекс правой границы суммирования).

*Если параметр определен как параметр-переменная*, то при вызове подпрограммы в нее передается адрес фактического параметра. Поэтому фактическим параметром в данном случае может быть только переменная того же типа, что и тип формального параметра. Любое изменение в теле подпрограммы формального параметра ведет к изменению в головной программе фактического параметра. Поэтому результаты работы подпрограммы могут быть переданы в вызывающую программу, используя параметры-переменные (рис. 6).

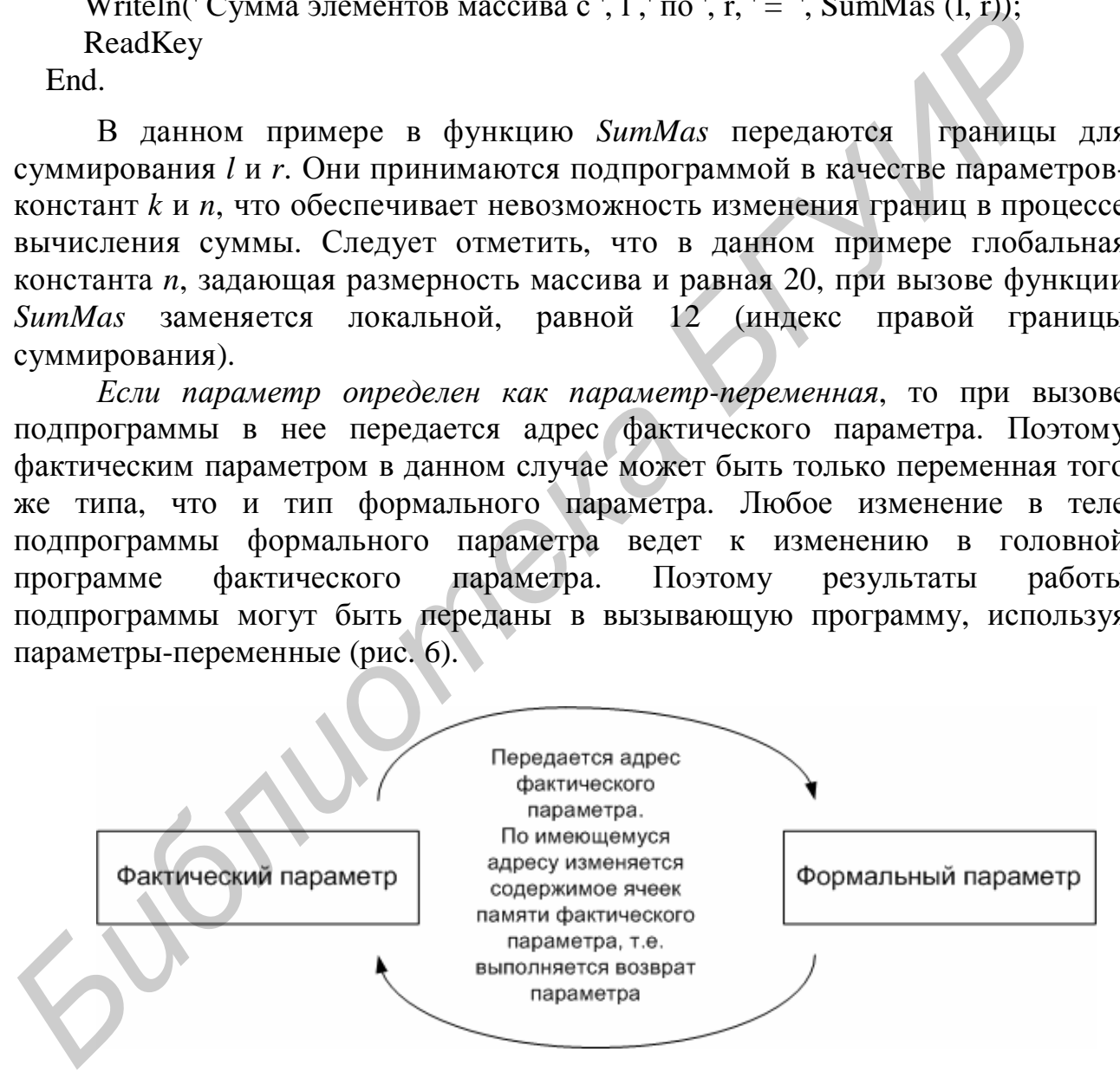

Рис. 6. Механизм передачи параметра-переменной

**ПРИМЕР 5.** Программа сортировки элементов массива методом выбора. Алгоритм сортировки описан в [2, 3, 5, 7]. В качестве параметров в процедуру *Select* передаются размерность массива (*n*) и сам массив. Используются процедуры с параметрами-переменными и параметрами-константами.

```
Program Primer5; 
   Uses Сrt; 
   Const n = 20;
   Type TM = Array [1..n] of Integer; {Задание типа массива} 
   Var A: TM; 
         i: Integer; 
   Procedure PrintMas; 
     Var i: Integer; 
     Begin 
        Writeln; 
       For i := 1 to n do
          Write (A[i]: 3);
        Writeln; 
     End; {End(PrintMas)}Procedure Swap (Var a, b: Integer); {a и b – параметры-переменные} 
     Var temp: Integer; {temp – локальная переменная} 
     Begin 
        temp := a;a := b;
        b := temp;End; {End Swap} 
  Procedure Select (Var A: TM; Const n: Integer); {A – параметр-переменная} 
      Var i, j, min: Integer; 
      Begin 
         For i:=1 to n-1 do 
         Begin 
          min := i;
          For i := i+1 to n do
             If A[j] < A[min] then min := j;
          Swap (A[i], A[min]);
         End; 
         GotoXY (10, 9); 
        Writeln (' Отсортированный массив, вывод из процедуры ');
         PrintMas; 
      End; {End Select} 
   Begin {Вызывающая программа} 
      СlrScr; 
     For i := 1 to n do
       A[i] := Random(100); GotoXY (20, 5); 
      Writeln (' Исходный массив '); 
      PrintMas; 
   Var i: Integer;<br>
Begin<br>
Writeln;<br>
For i: = 1 to n do<br>
Writeln;<br>
For itela <br>
Writeln;<br>
End;<br>
Fried Chil: 3);<br>
Writeln;<br>
End;<br>
For itela (Var a, b: Integer);<br>
\{a \, u \, b - napaxambna \, nepaxemba \, mepaxemba \}<br>
For i: = 1 to n = 1<br>
a = b
```

```
Select (A, n);
  GotoXY(3,13);
  Writeln ('Вывод массива из головной программы после выполнения
         сортировки ');
  PrintMas:
  ReadKey
End.
```
В процедуре Select массив А объявлен как параметр-переменная. Поэтому в подпрограмму передается адрес фактического массива А, что экономит оперативную память. Выполнение программы иллюстрирует рис. 7.

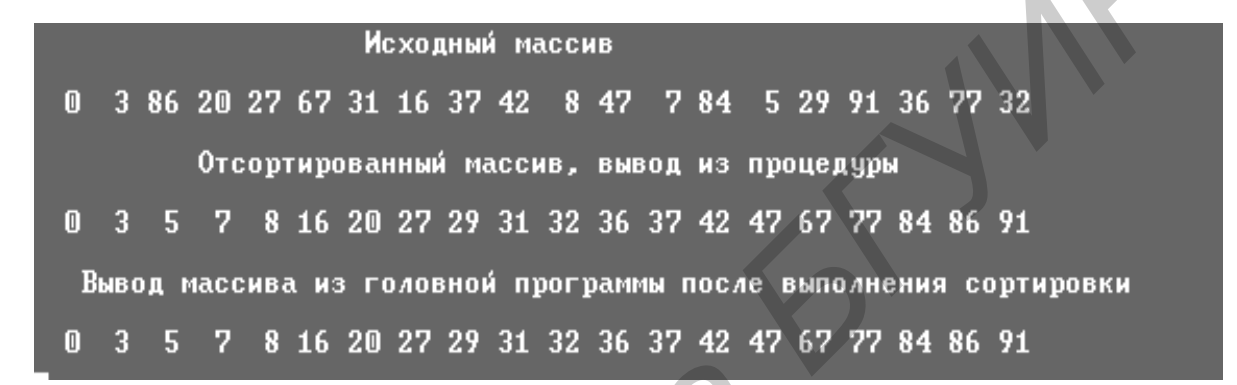

Рис. 7. Результат выполнения сортировки массива методом выбора

Следует заметить, что при передаче в подпрограмму в качестве параметра переменной нестандартного типа возможны ошибки. Например, ошибка возникает в следующем случае:

 $n = 20$ ; Const Var  $A: Array [1..n]$  of Integer; Procedure Select (Var A : Array [1 .. n] of Integer);

Тип формального параметра процедуры должен совпадать с типом фактического. Однако в данном случае в заголовке процедуры объявлены два новых типа - тип диапазон и тип массив. Напомним, что если в нескольких местах программы объявлены одинаковые типы, то в языке Pascal они считаются разными. Поэтому если в заголовке процедуры используются нестандартные типы, то предварительно нужно создать пользовательский тип в разделе Туре, а затем объявить глобальные переменные и формальные параметры процедуры этого типа:

Const  $n = 20$ : Type  $\text{Mas} = \text{Array} [1 \dots n]$  of Integer;  $Var A : Mass:$ Procedure Select (Var A : Mas);

Кроме того, нередко возникают ошибки, связанные с неправильно выбранным способом передачи данных. Например, если в процедуру *Swap* примера 5 параметры будут передаваться как параметры-значения

Procedure Swap (a, b: Integer);

то сортировки элементов массива не произойдет (рис. 8). При вызове процедуры *Swap* будут созданы локальные переменные, куда занесутся значения фактических параметров *A[i]*, *A[min]*. Поэтому замена данных произойдет между локальными переменными. Такие действия не повлекут замены местами фактических элементов массива в вызывающей подпрограмме *Select*.

| эцедуры S <i>wap</i> оудут созданы локальные переменные, куда занесутся           |
|-----------------------------------------------------------------------------------|
| чения фактических параметров A[i], A[min]. Поэтому замена данных                  |
| оизойдет между локальными переменными. Такие действия не повлекут                 |
| иены местами фактических элементов массива в вызывающей подпрограмме<br>ect.      |
|                                                                                   |
| Исходный массив                                                                   |
| 0 3 86 20 27 67 31 16 37 42 8 47 7 84 5 29 91 36 77 32                            |
|                                                                                   |
| Отсортированный массив, вывод из процедуры                                        |
| 3 86 20 27 67 31 16 37 42 8 47 7 84 5 29 91 36 77 32<br>$\mathbf{0}$              |
| Вывод массива из головной программы после выполнения сортировки                   |
| 3 86 20 27 67 31 16 37 42 8 47 7 84 5 29 91 36 77 32<br>$\blacksquare$            |
|                                                                                   |
| Рис. 8. Результат неверно работающей программы сортировки                         |
|                                                                                   |
| Следовательно, в процедуру Swap данные можно передавать только как                |
| раметры-переменные (пример 5).                                                    |
| Рассмотрим, что произойдет, если в процедуру Select передать массив как           |
| раметр-значение:                                                                  |
|                                                                                   |
| $\text{because} \, \text{Select}(A: TM; \, \text{Const}\, n: \, \text{Integer});$ |
| На первый взгляд массив вновь оказался неотсортированным (результат               |
| боты программы аналогичен представленному на рис. 8). Однако при                  |
| шаговом выполнении в окне отладки можно убедиться, что копия массива $A$          |
| оеданная в процедуру Select, сортируется успешно. Ошибка в данном случае          |

Рис. 8. Результат неверно работающей программы сортировки

Procedure Select (A : TM; Const n : Integer);

На первый взгляд массив вновь оказался неотсортированным (результат работы программы аналогичен представленному на рис. 8). Однако при пошаговом выполнении в окне отладки можно убедиться, что копия массива *А*, переданная в процедуру *Select*, сортируется успешно. Ошибка в данном случае заключается в том, что процедура *PrintMas* (вывод элементов массива на экран) описана в разделе глобальных объявлений программы *Primer5.* Поэтому в теле данной процедуры доступен глобальный массив *A*, а этот массив сортировке не подвергается – сортируется лишь его копия. Для получения реальной картины в процедуру *PrintMas* необходимо передавать имя выводимого на экран массива в качестве параметра-переменной. Результат работы исправленной программы представлен на рис. 9.

Исходный массив 0 3 86 20 27 67 31 16 37 42 8 47 7 84 5 29 91 36 77 32 Отсортированный массив, вывод из процедуры 0 3 5 7 8 16 20 27 29 31 32 36 37 42 47 67 77 84 86 91 Вывод массива из головной программы после выполнения сортировки 0 3 86 20 27 67 31 16 37 42 8 47 7 84 5 29 91 36 77 32

Рис. 9. Сортировка локального массива в процедуре

#### 7. Директивы компилятора

Директивы позволяют управлять работой компилятора и определенным образом корректировать его действия [9, 10]. При описании подпрограммы сразу за заголовком может следовать одна из стандартных директив компилятора. С учетом вышесказанного тело подпрограммы в общем виде имеет вид

 $\langle$ Тело\_подпрограммы> ::= [ Far | Interrupt | Forward | Inline | Assembler | External  $\vert$ ; <Раздел\_объявлений> <Раздел\_операторов>;.

Директива **Assembler** отменяет стандартную последовательность машинных инструкций, выполняемых при входе в процедуру и выходе из нее. Тело подпрограммы в этом случае должно реализоваться с помощью команд встроенного Ассемблера.

Директива *External* предназначена ДЛЯ объелинения отдельно скомпилированных процедур и функций, написанных на языке Ассемблера, и для описания процедур, импортируемых из динамически компилируемых библиотек.

Директива Far определяет, что компилятор должен создавать код подпрограммы, рассчитанный на дальнюю модель вызова.

 $\bf{B}$ соответствии с архитектурой микропроцессора персонального компьютера в программах могут использоваться две модели памяти: ближняя и дальняя. Модель памяти определяет возможность вызова процедуры из различных частей программы. Если используется ближняя модель (директива Near), вызов возможен только в пределах 64 Кбайт (в пределах одного сегмента кода, который выделяется основной программе и каждому используемому в ней модулю). При дальней модели (директива Far) вызов возможен из любого сегмента. Ближняя модель экономит 1 байт и несколько микросекунд на каждом вызове подпрограммы, поэтому стандартный режим компиляции предполагает эту модель памяти. Однако при вызове параметров процедурного типа, а также в оверлейных модулях соответствующие подпрограммы должны

компилироваться с расчетом на универсальную - дальнюю - модель памяти, одинаково пригодную при любом расположении процедуры и вызывающей ее программы в памяти. По умолчанию все подпрограммы, объявленные в интерфейсной части модулей *Unit*, генерируются с расчетом на дальнюю модель вызова, а все остальные подпрограммы - на ближнюю модель.

Аналогом данной директивы является директива компилятора *{\$f+}* (данная директива устанавливается перед заголовком процедуры и отключается  $(\sqrt{\frac{5}{5}})$  после ее тела).

Директива *Forward* используется при опережающем описании (разд. 11). Эта директива сообщает компилятору, что описание текущей подпрограммы следует ниже по тексту программы. Однако описание должно размещаться в данном программном модуле.

Директива *Inline* указывает на то, что тело подпрограммы реализуется непосредственно в машинном коде.

Директива *Interrupt* используется при создании подпрограмм обработки прерываний. В заголовке процедуры прерывания в качестве параметров должны быть описаны имена регистров микропроцессора.

Любая директива распространяется на текущую подпрограмму. Если для следующей подпрограммы потребовалось выполнение тех же действий компилятора, то директиву необходимо вновь указать в теле подпрограммы.

## 8. Процедурный тип

Основное назначение процедурного типа - предоставить возможность передачи имени функции или процедуры в качестве фактического параметра в другие процедуры или функции.

При объявлении процедурного типа используется заголовок процедуры (или функции) без указания ее имени, например:

Const  $n = 20$ ;

Type  $TMas = Array[1..n]$  of Integer;

 $TProc = Procedure (Var A : TMas);$ 

TFunc = Function (x: Real) : Real;

Существуют два процедурных типа: *тип-процедура* и тип-функция [9, 10]. Представители обоих типов описаны выше (TProc, TFunc).

Если подпрограмма должна передаваться в качестве фактического параметра в другую подпрограмму, она должна удовлетворять следующим требованиям:

1) компилироваться в состоянии Far:

- 2) не должна быть стандартной процедурой или функцией;
- 3) не должна быть вложенной;
- 4) не должна быть подпрограммой типа *Inline*;
- 5) не должна быть подпрограммой прерывания (Interrupt);

6) ее заголовок должен соответствовать типу процедурной переменной, используемой в качестве формального параметра вызывающей подпрограммы.

На физическом уровне при присваивании процедурной переменной имени подпрограммы в данную переменную заносится адрес подпрограммы.

**ПРИМЕР 6.** Программа вычисления с точностью  $Eps = 0.001$  корней трех уравнений методом деления отрезка пополам (метод дихотомии). Уравнения и отрезки для определения заданы следующим образом:

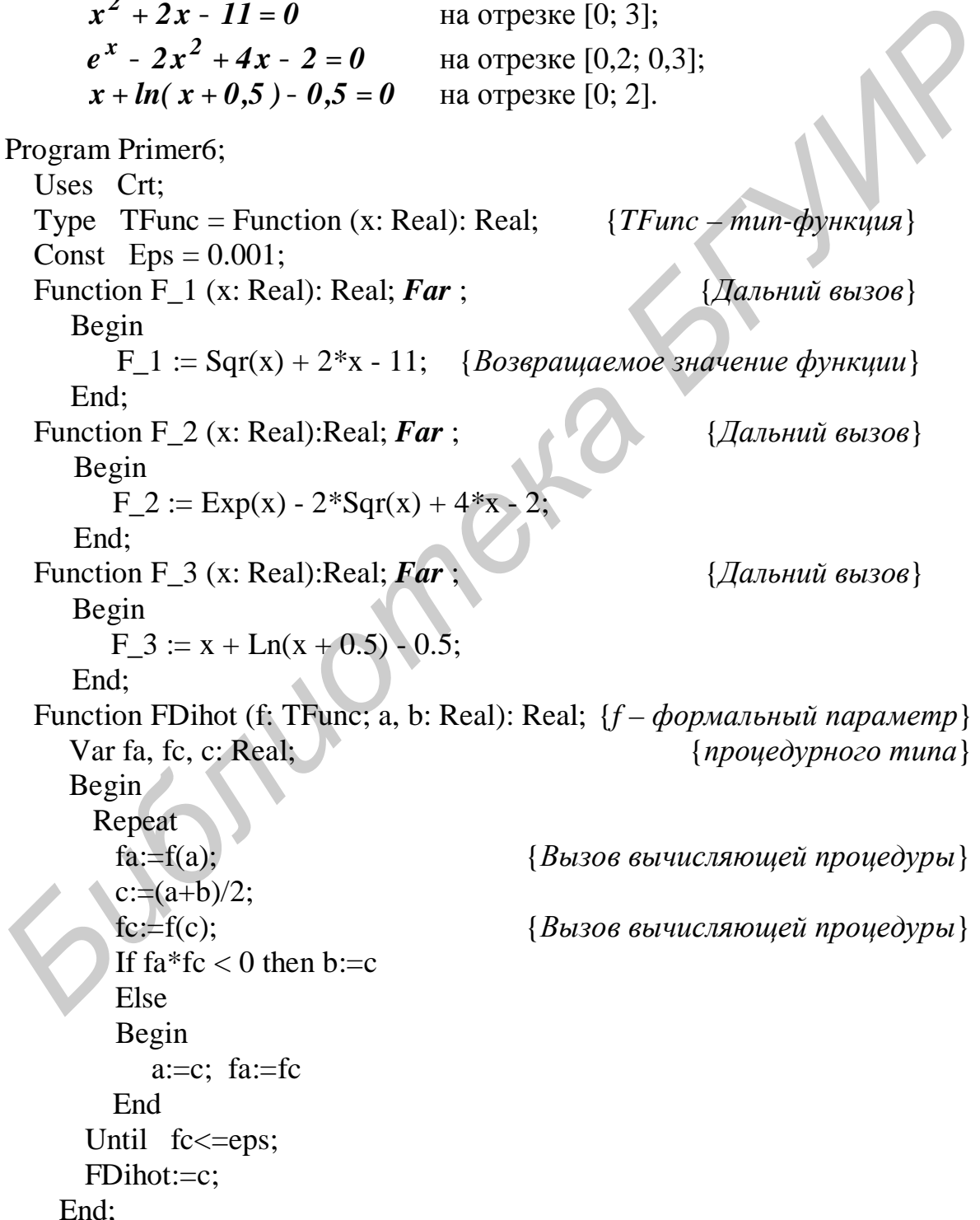

```
Begin
                         {Раздел операторов вызывающей программы}
 ClrScr;
 GotoXY(5, 4);
 Write ('Для функции F_1 на отрезке 0 - 3 корень = ', FDihot (F_1, 0, 3): 8: 3);
 GotoXY(5, 6);
 Write ('Для функции F_2 на отрезке 0.2 - 0.3 корень=', FDihot (F_2, 0.2, 0.3):
        8:3);GotoXY(5, 8);
 Write ('Для функции F_3 на отрезке 0 - 2 корень=', FDihot (F_3, 0, 2):8:3);
 ReadKey
End.
```
В данной программе объявлен тип  $TFunc = Function (x: Real): Real$ описывающий функцию с параметром-значением и возвращаемым результатом типа Real. Функции F<sub>1</sub>, F<sub>2</sub>, F<sub>3</sub> имеют заголовок той же структуры и директиву Far, а значит, могут передаваться в качестве фактического параметра, если формальный параметр имеет тип *TFunc*. Функция *FDihot* в списке формальных параметров содержит переменную *f* типа *TFunc*. При вызове функции *FDihot* данному параметру *f* ставится в соответствие имя одной из функций:  $F$  1,  $F$  2,  $F$  3. При выполнении функции *FDihot* происходит вызов той функции, чье имя указано в качестве фактического параметра функции  $FDihot$ 

## 9. Нетипизированные параметры-переменные

Нетипизированными могут быть только параметры-переменные. Если в заголовке подпрограммы тип формального параметра-переменной не указан (конструкция (3) в разд. 5), то ему может соответствовать фактический параметр любого типа.

несколько способов приведения Существует нетипизированного параметра к необходимому при выполнении подпрограммы типу.

Первый способ заключается в том, что внутри подпрограммы с помощью зарезервированного слова Absolute объявляется локальная переменная, наложенная на переданный фактический параметр. Синтаксическая диаграмма описания налагаемой переменной имеет вид

 $\le$ Описание налагаемой переменной>:  $\le$   $\le$ Имя переменной>:

<Тип\_переменной> Absolute <Имя\_параметра\_без\_типа>;.

ПРИМЕР 7. Сортировка методом выбора одномерных массивов любой размерности. Элементы массивов могут иметь различный тип, являющийся поддиапазоном типа *Byte*. Использование первого способа обеспечения совместимости типов.

Program Primer7;

```
Uses Crt;
Const n=20; m=10;
Type TM = Array [1..n] of Byte;
       TS = Array [1..m] of Char;
Var
     A: TM:S: TS:i, h: Integer;
Procedure Select (Var D; Const n: Integer);
                                                   \{D – параметр без типа\}{n - na pamemp, onpedenanouqu\tilde{u} pasmep namamu, 3anumaemo\tilde{u} apzymemom D}Var i, j: Integer; min, temp: Byte;
      MA: Array [1..Maxint] of Byte Absolute D; {Наложение переменной}
                                 {MA muna naccus na napamemp без типа D}
  Begin
     For i:=1 to n-1 do
     Begin
        min:=i:
        For i:=i+1 to n do
           If MA[i] < MA[\text{min}] then \text{min}:=j;
        temp:=MA[i]:
        MA[i]:=MA(min);MA[min]:=temp;End:
  End:
Begin
                              {Раздел операторов вызывающей программы}
  ClrScr:
  For i=1 to n do
    A[i]:=Random(100):h:=3:
  GotoXY (20, h);
  Writeln ('Исходный массив');
  For i := 1 to n do
     Write (A[i]: 3);
  Select (A, n);
                           {I}Гередача в процедуру в качестве фактического{I}Inc (h, 4);
                                           {napamempa maccuea целых чисел}GotoXY(3, h):
  Writeln ('Вывод массива после выполнения сортировки ');
  For i=1 to n do
    Write (A[i]: 3);
  Inc (h, 4);
  GotoXY(3,h);Writeln ('Введите элементы массива символов как строку');
  For i=1 to m do
  Read (S[i]);
  Select (S, m);
                           {Передача в процедуру в качестве фактического}
  Inc (h, 4);
                                             {параметра массива символов}
```
GotoXY $(3, h)$ ; Writeln ('Вывод массива после выполнения сортировки ');

```
For i=1 to m do
     Write (S[i]);
  ReadKey
End.
```
В процедуре Select используется нетипизированный параметр D. В теле процедуры объявляется переменная-массив  $MA$ : Array  $[1..2*$ maxint] of byte Absolute D, максимально возможная длина которого ограничена удвоенным значением константы *Maxint* (2.32 767 = 65 534). При вызове процедуры Select переменная МА накладывается на конкретную область памяти, занимаемую фактическим параметром. В первом случае это массив натуральных чисел  $A$ , во втором - массив символов S. При этом MA - фиктивная переменная, размер которой никак не влияет на объем используемой памяти. Конкретный объем обрабатываемой памяти ограничивается вторым параметром *п* процедуры Select.

нетипизированного Второй  $cnoco6$ приведения параметра  $\mathbf{K}$ необходимому типу заключается  $\mathbf{B}$ объявлении в разделе описания подпрограммы нужного типа. Затем в разделе операторов данный тип ставится в соответствие параметру-переменной без типа с помощью присваивания типа переменной.

ПРИМЕР 8. Сортировка методом выбора одномерных массивов любой размерности. Элементы массивов могут иметь различный тип, являющийся поддиапазоном типа Byte. Использование второго способа обеспечения совместимости типов.

```
Program Primer8;
```

```
Uses Crt:
Const n = 20; m = 10;
Type TM = Array [1..n] of Byte;
      TS = Array [1..m] of Char;
Var A: TM;
     S: TS:i, h: Integer;
Procedure Select (Var D; Const n: Integer);
                                                  \{D – napamemp bes muna
 {n - napamemp, onpedenanouquii pasmep namamu, 3anunaenoŭ apzymemom D}Type TA = Array [1..Maxint] of Byte;
                                                 \{Tun - maccuв байтов для\}Var i, j: Integer; {последующего присваивания его параметру без типа D}
      min, temp: Byte;
  Begin
    For i := 1 to n - 1 do
```
Begin

```
min := i;
          For i := i+1 to n do
             If TA(D)[j] < TA(D)[min] then min := j; {Приведение параметра D}
          temp := TA(D)[i]; {k muny TA npuceaueanuem muna}
          TA(D)[i] := TA(D)[min];TA(D)[min] := temp; End; 
     End; 
   Begin {Раздел операторов вызывающей программы} 
       СlrScr; 
      For i=1 to n do
        A[i] := Random(100);h := 3:
      GotoXY (20, h); 
      Writeln (' Исходный массив '); 
      For i := 1 to n do
        Write (A[i]: 3);
      Select (A, n); {Передача в процедуру в качестве фактического} 
      Inc (h, 4); {параметра массива целых чисел} 
     GotoXY(3, h); Writeln (' Вывод массива после выполнения сортировки '); 
      For i := 1 to n do
         Write (A[i]: 3);
     Inc (h, 4);
     GotoXY(3, h); Writeln ('Введите элементы массива символов как строку'); 
     For i=1 to m do
        Read(S[i]);
      Select (S, m); {Передача в процедуру в качестве фактического} 
      Inc (h, 4); {параметра массива символов} 
     GotoXY(3, h); Writeln ('Вывод массива после выполнения сортировки '); 
      For i=1 to m do
       Write (S[i]):
      ReadKey 
   End. 
     В данной реализации в процедуре Select описывается тип 
TA = Array [1..Maxint] of Byte; , который впоследствии присваивается
Frasoes onepamopos sususatougu mpospaxi<br>
Fasoes onepamopos sususatougu mpospaxi<br>
For i=1 to n do<br>
A[i] := Random(100);<br>
h:=3;<br>
GotoXY (20, h);<br>
Write (A[i]: 3);<br>
For i =1 to n do<br>
Write (A[i]: 3);<br>
Select (A, n);<br>
```

```
нетипизированному параметру D: 
     TA(D).
```
Рекурсия - это способ организации вычислительного процесса, при котором подпрограмма в ходе выполнения производит вызов из раздела операторов самой себя. Согласно [3] рекурсивным называется объект частично состоящий или определяемый с помощью самого себя. Рекурсия, как правило, применяется в тех случаях, когда основную задачу можно разбить на подзадачи той же структуры, что и первоначальная задача.

Основным достоинством рекурсивных программ по сравнению с нерекурсивными является наглядность и компактность. Однако некоторые рекурсивные программы выполняются дольше чем итерационные и требуют значительных затрат оперативной памяти. Это связано с тем, что каждый раз при вызове подпрограммы выделяется новый блок памяти и начинает работать, по сути, новая подпрограмма. Необходимо помнить, что если в рекурсивной подпрограмме существуют локальные данные (константы, типы данных, переменные, подпрограммы), то при каждом следующем вызове такой подпрограммы порождается новый набор локальных данных, значения которых отличаются от данных с теми же именами на предыдущем шаге рекурсии. Если рекурсивная подпрограмма содержит правила изменения глобальных данных. то при каждом вызове подпрограммы произойдет новое уточнение этих данных.

Каждый набор локальных данных и текущие значения фактических параметров помещаются в программный стек в виде экземпляра памяти. Программным стеком называется определенным образом организованная область оперативной памяти, в которую помещаются локальные данные и фактические параметры на время выполнения рекурсивной подпрограммы и в которой доступен экземпляр памяти, созданный последним.

многократного выделения Из-за памяти под локальные данные рекурсивной подпрограммы может произойти переполнение программного стека. Следовательно, особое внимание надо уделять подбору оптимального количества локальных данных, выбору типа соответствующего параметра или переменной и способа передачи данных в подпрограмму. По умолчанию размер стека равен 16 Кбайт. С помощью директивы компилятора *\$M* его можно изменить [9, 10].

Особое внимание необходимо уделить корректному выходу И3 рекурсивной подпрограммы. Рекурсивный вызов подпрограммы должен управляться некоторым условием, которое в определенный момент перестает выполняться. Пока условие истинно, рекурсия повторяется (осуществляется рекурсивный спуск), но как только условие становится ложным, начинается последовательный рекурсивный возврат **BCCX** копий **ИЗ** созданных подпрограммы.

По месторасположению условия входа в рекурсию различают три типа рекурсивных подпрограмм [9]:

тип  $1 - c$  выполнением действий на рекурсивном спуске;

тип 2 - с выполнением действий на рекурсивном возврате;

тип  $3 - c$  выполнением действий на рекурсивном спуске и возврате.

Данным типам подпрограмм соответствует следующая структура раздела операторов:

<Раздел операторов\_рекурсивной\_подпрограммы\_типа\_1>: = Begin <Действия  $\Box$ подпрограммы> If <Условие входа> Then <Идентификатор

подпрограммы> [(<Список\_фактических\_параметров>) ]; End .

 $\langle$ Раздел операторов рекурсивной подпрограммы типа 2>: = Begin If

<Условие\_входа> Then <Идентификатор\_подпрограммы>

[ < Список фактических параметров > ] ] ; < Действия подпрограммы> End.

 $\langle$  Раздел операторов рекурсивной подпрограммы типа  $3$  ::=

Begin <Действия подпрограммы> If <Условие входа> Then

<Идентификатор подпрограммы> [(<Список фактических параметров

> $\left\{ \right\}$ ]; <Действия\_подпрограммы> End.

Для решения многих задач безразлично, каким способом организована рекурсивная подпрограмма. Однако есть задачи, при решении которых необходимо сознательно выбирать тип организации рекурсивных подпрограмм.

ПРИМЕР 9. Организация рекурсивных процедур. Программа вывода массива в прямом и обратном порядке.

```
Program Primer9;
  Uses Crt:
  Const n = 20:
  Type Tmas = Array [1..n] of Integer;
  Var M: Tmas; i: Integer;
  Procedure Print_1(Var A: Tmas; k: Integer); {Вывод массива в прямом}
     Var i: Integer:
                                                                {nop \rightarrow\infty}Begin
      Write (A[k]: 3);
                                     {Рекурсивный вызов процедуры}
       If k is then Print 1(A, k+1);
     End:
                                                               \{End\; Print \_1\}Procedure Print 2 (Var A: Tmas; k: Integer); {Вывод массива в обратном }
     Var i: Integer;
                                                                    nop \geq \{math\}Begin
       If k\leq n then Print_2(A, k+1);
                                          {Рекурсивный вызов процедуры}
       Write (A[k]: 3);
     End:
                                                              \{End\; Print\;2\}Begin
                             {Раздел операторов вызывающей программы}
     ClrScr:
```

```
For i:=1 to n do
  M[i]:=Random(100);GotoXY (10, 5);
Writeln ('Вывод массива в прямом порядке');
Print 1(M, 1);
GotoXY (10, 8);
Writeln ('Вывод массива в обратном порядке');
```
Print  $2(M, 1)$ ; ReadKey End.

Процедура Print 1 является процедурой с выполнением действий на рекурсивном спуске. Вначале происходит печать очередного элемента, а затем проверка на необходимость вызова процедуры с параметром  $(k+l)$ . Процедура Print 2 является процедурой с выполнением действий на рекурсивном возврате. Рекурсивный вызов процедуры продолжается до тех пор, пока будет выполняться условие  $k < n$ . Как только условие окажется ложным, произойдет печать элемента массива с текущим индексом и возврат на предыдущий шаг рекурсии, где будет произведена печать элемента с индексом, на единицу меньшим, и так далее до возврата в точку вызова в головной программе.

алгоритмы особенно ПОДХОДЯТ Рекурсивные ДЛЯ задач. гле обрабатываемые данные определяются в терминах рекурсии. Однако это не означает, что рекурсивное определение данных гарантирует эффективность использования рекурсивных алгоритмов для решения таких задач [3].

Ярким примером, когда рекурсию использовать неэффективно, является программа, рассмотренная в примере 10.

ПРИМЕР 10. Программа вычисления 5-го числа Фибоначчи (в общем п-го числа). Числа Фибоначчи определяются рекурсивным соотношением [3]

$$
fib_{n+1} = fib_n + fib_{n-1}, \text{ and } n > 1 \text{ if } lib_0 = 0, \text{ fib}_1 = 1.
$$

```
Program Primer10
  Uses Crt:
  Function Fib (k: Integer): Integer;
     Begin
        If k = 0 then Fib := 0
        else
          If k = 1 then Fib := 1
          else
             Fib := Fib (k - 1)+Fib (k - 2); {Рекурсивный вызов функции}
     End:
  Begin
```

```
ClrScr;
Read (n):
Writeln (Число Фибоначчи = ', Fib (5);
ReadKey
```
End.

При каждом обращении к функции Fib для  $k > 1$  дважды происходит активизация подпрограммы (на рис. 10 представлена схема вызовов рекурсивной подпрограммы для  $k = 5$ ), а значит, общее число вызовов растет экспоненциально с ростом значения параметра k. В подобных случаях затраты времени и памяти не оправданы. Такой рекурсивный процесс следует заменить итерационным.

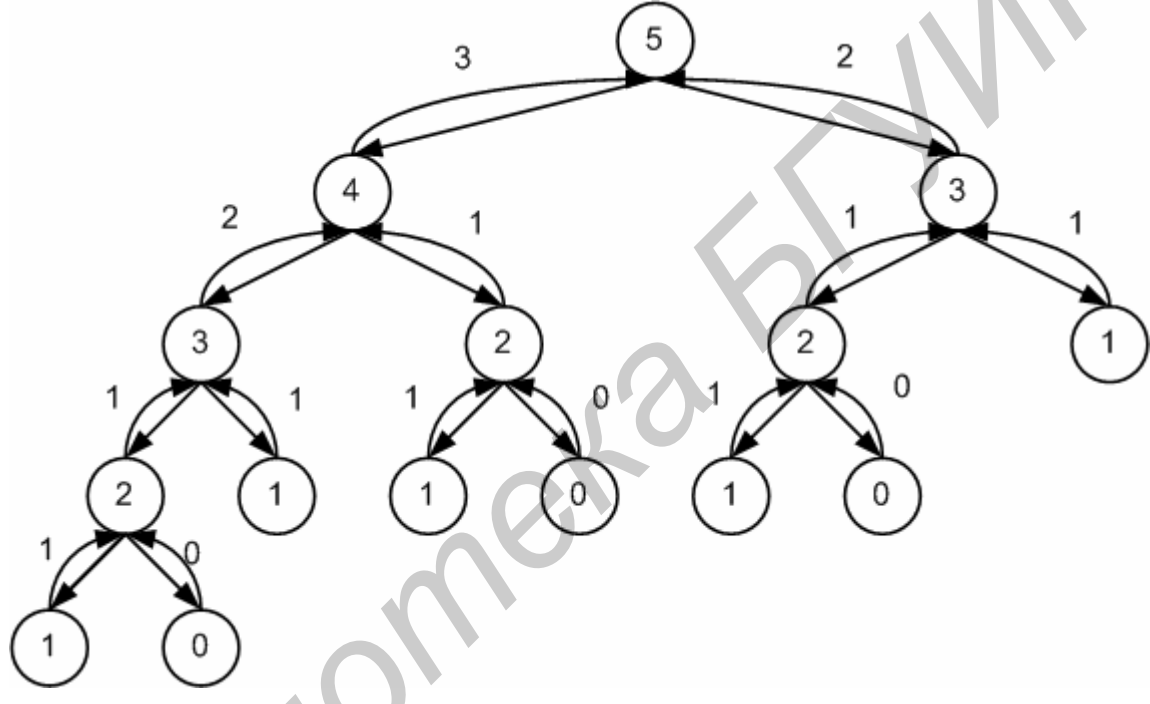

Рис. 10. Дерево обрашения к функции Fib

Типичным является применение рекурсивных вычислений в задачах синтаксического анализа текста.

ПРИМЕР 11. Программа ввода формулы из стандартного входного файла и вычисления ее значения. Формула имеет вид

 $\langle \Phi$ ормула>:= $\langle \Psi \Phi \rangle$  ( $\langle \Phi$ ормула> $\langle \Phi \Phi \rangle$ ).  $<$ 3 Hak> ::= + | - | \* .  $\leq$ Цифра>:=0| 1| 2| 3| 4| 5| 6| 7| 8| 9.

Program Primer11;

Function F: Integer;  ${F}$ читает из начала входного файла символы. {образующие законченную формулу, и вычисляет ее значение как целое}

```
Var c, op: Char; {в ор заносится < Знак>, в c – очередной символ из файла}
    x, y: Integer;
Begin
  Read (c);
  If (c>='0') and (c<='9') then
      F := Ord(c) - Ord('0'){Цифра есть формула}
  else
     Begin
                                          {Началась формула вида (x \text{ op } y)}
                                             {Рекурсивный вызов функции}
        x := F;
        Read (op);
        y := F;
                                             {Рекурсивный вызов функции}
        Case op of
            '+': F:=x+v:
            \vdots F:=x-v:
            **: F:=x*v
       End;
       Read (c)\{I\{Topovck'}\}
    End
End:
                                                                     \{End F\}Begin
 Writeln (F)
End.
```
**ПРИМЕР 12.** Программа вычисления значения  $f = x^n$  с использованием рекурсивной функции. Вычисление функции f реализовано в виде

$$
f = \left\{ \begin{array}{l} 1, npu \text{ }---n = 0 \\ \frac{1}{x^{|n|}}, npu \text{ }---n < 0 \\ x * x^{n-1}, npu \text{ }---n > 0 \end{array} \right\}.
$$

{\$S+} {Директива контроля переполнения стека} Program Primer12; Uses Crt: Var n: Integer; x: Real; Function Fexp (a: Real; st: Integer): Real; Begin If  $st = 0$  then Fexp := 1 {Точка останова рекурсивного спуска} else If st < 0 then Fexp := 1 / Fexp (a, abs (st)) {  $P$ екурсивный вызов функции} else Fexp :=  $a * Fexp(a, st – 1)$ ; {Рекурсивный вызов функции} End:  $\{End\,Fexp\}$ 

Begin ClrScr: GotoXY  $(10, 5)$ ; Writeln ('Введите число:'); Readln $(x)$ : GotoXY (10, 9); Write ('Введите степень :'); Readln $(n)$ ; GotoXY (10, 13); Write ('Число ', х, ' в степени ', n, ' = ', Fexp (x, n)); ReadKev

End.

*Fexp* является функцией с выполнением действий на рекурсивном возврате. Если начальное значение степени - отрицательное число, функция вызывается повторно с параметром степени st, взятым по абсолютному значению. При последующих вызовах параметр *st* проверяется на равенство нулю. Если результат сравнения ложен, функция вызывается вновь с параметром  $(st-1)$ .

Если же *st* достигает значения 0, возвращаемому значению функции *Fexp* присваивается значение 1 и происходит возврат на предыдущий уровень рекурсии.

Если для вычисляемого результата достаточно типа Real, то данная программа является вполне работоспособной. Однако если ожидаемое значение не вмещается в диапазон этого типа и необходимо выбрать другой вещественный тип, требующий подключения сопроцессора, то с большой долей вероятности при запуске программы возникнет ошибка, связанная с переполнением стека. Связано это с тем, что возвращаемое значение вещественной функции возвращается через аппаратный стек сопроцессора, рассчитанный только на 8 уровней. Чтобы избежать ошибки, для разгрузки стека сопроцессора необходимо ввести локальную переменную того же типа, который имеет функция. В этой буферной переменной будет сохраняться возвращаемый функцией результат.

ПРИМЕР 13. Более эффективная реализация задачи, приведенной в примере 12.

 $\{SS+\}$   $\{SN+\}$ 

 ${Bk}$ лючение директив контроля переполнения стека и $\}$ {использования сопроцессора математических операций}

Program Primer13;

Uses Crt:

Var n: Integer; x: Real;

Function Fexp (a: Real; st: Integer): Extended;

Var f: Extended:  $\{Jlo\kappa\alpha\mu\alpha\alpha\$  переменная, вводится для разгрузки стека $\}$ Begin

```
If st = 0 then Fexp := 1
  else
     If st < 0 then
     Begin
         f := \text{Fexp}(a, abs(st));{Сохранение результата в буферную}
         Fexp:=1/f;
                                                               \{nepemen \mu\nEnd
     else
     Begin
        f := \text{Fexp}(a, st - 1);Fexp:=f * a:
     End:
 End:
Begin
   ClrScr;
   GotoXY (10, 5);
   Writeln ('Введите число:');
   Readln(x):
   GotoXY (10, 9);
   Writeln ('Введите степень :');
   Readln(n):
   GotoXY (10, 13);
   Writeln (Число ', х, ' в степени ', n,
                                             Fexp(x, n):
   ReadKey
End.
```
#### 11. Взаимная рекурсия

В ряде задач вычисления должны быть организованы таким образом, что одна подпрограмма вызывает другую, а та в свою очередь обращается к первой. Такая организация вычислений называется взаимной (или косвенной) рекурсией. Для ее реализации используется опережающее и определяющее описание одной из подпрограмм. Вторая подпрограмма описывается обычным образом.

Опережающее описание состоит из заголовка подпрограммы  $\mathbf{M}$ следующей за ним директивы Forward:

 $\langle$ Опережающее описание>:= $\langle$ Заголовок подпрограммы>: Forward:.

Определяющее описание подпрограммы содержит ее заголовок без параметров и возвращаемого значения и ее тело:

<Определяющее описание> ::= (Procedure / Function ) <Имя подпрограммы> ; <Тело подпрограммы>; .

ПРИМЕР 14. Использование явной и взаимной рекурсии. Программа вычисления функции:

*y* = 
$$
\frac{10}{61}(x_i^2 - p_i^2)
$$
,  
\n $y = \frac{1}{61}(x_i^2 - p_i^2)$ ,  
\n $i=0$   
\nProgram Primer14;  
\nUses Crit;  
\nFunction Fp (i: Integer): Real; **Forward**; {*Onepexcavoupe* onucanne *dpynkunu* Fp}  
\nFunction Fp (i: Integer): Real;  
\nBegin  
\nBigi  
\nFuaction Fp (i: Integer): Real;  
\nBegin  
\nIf i = 0 then Fx := 1  
\nclse Fx := 0.5\*(Fx (i-1)+Fp (i-1)); {*Ha*na u *esauwnaa* pexypcua}  
\nEnd;  
\nFunction Gip;  
\nHo m (i: Integer): Real;  
\nVar i: Integer;  
\ntempx, temp, tsum: Real;  
\nVar i: Integer;  
\ntempx = Fx (i); {*[A*ena u *esauwnaa* pexypcua}  
\nBegin  
\ntsum := 0  
\nFor i : 0 to n do  
\nBegin  
\nHengx := Fx (i); {*[I*epesni & 64:308 *dp*h*xquu* Fx}  
\ntemp = Fp (i); {*[I*epesni & 64:308 *dp*h*xquu* Fx}  
\nSum := tsum + tempx \* tempx - temp \* temp:  
\nEnd;  
\nSum := tsum  
\nHm  
\nEnd;  
\nBegin  
\nChScr;  
\nWriteeln('Pey7I15Ta T B1-TuC.1Fe T) + tempx  
\nEnd;  
\nBegin  
\nChs  
\nBegin  
\nHd.  
\nBegin  
\nHd.  
\nHd  
\nHd  
\nHd  
\nHe  
\nHe  
\nHf

Из условия видно, что значение х вычисляется с использованием значения р. И наоборот, значение переменной р вычисляется с использованием значения х, полученного на предыдущем шаге. Функция  $Fp$  описывается ниже

точки ее вызова в функции Fx. Следовательно, необходимо использовать опережающее описание функции Fp.

Данная задача наглядно описывает явную и взаимную рекурсию. Однако следует отметить, что, как и в случае с числами Фибоначчи (пример 10),  $\overline{B}$ этой программе рекурсивного применение алгоритма является неоправданным, поскольку требует существенных дополнительных затрат памяти и времени выполнения.

# 12. Способы структурной организации подпрограмм

Существуют три способа структурной организации подпрограмм по отношению к вызывающей их программе:

1 - в виде внутренних подпрограмм вызывающей программы;

2 - в виде библиотечных модулей пользователя Unit;

2 - в виде внешних файлов (директива Include);

Первый способ подробно рассмотрен в предыдущих разделах работы. При данном способе подпрограмма описывается в разделе объявлений содержащей ее программы или подпрограммы.

ПРИМЕР 15. Программа поиска максимального элемента в каждой строке двумерного массива. Использование внутренней подпрограммы.

```
Program Primer15;
 Uses Crt:
 Type
   Massive=Array[1..10,1..6] of Integer;
 Var
   m:Massive;
   i, j, k, num, MyMax: Integer;
   Function FindMax(Var m1:Massive; n:Integer):Integer; {\Phiункция определения}
    Var
                               {максимального значения в п-й строке массива}
       Max, Count: Integer;
    Begin
       Max:=m1[n,1]:Count:=2:
       While Count \leq 6 do
       Begin
         if m1[n,Count] > Max then
            Max:=m1[n,Count];Inc(Count);End:
       FindMax:=Max:
     End:
                                                                \{End\,FindMax\}Begin
```

```
ClrScr:
For i:=1 to 10 do
Begin
  For i=1 to 6 do
  Begin
    m[i,i] := Random(9);{Заполнение массива}
  End:
End:
For i=1 to 10 do
Begin
  For i=1 to 6 do
  Begin
    Write(\lceil \cdot, m[i, j] \rceil;
  End:
  Writeln
End:
                             {Переменной MyMax присваивается результат}
MyMax:=FindMax(m,4);Writeln('Max is: ', MyMax);
                                                   {pa6ombl} d v<sup>H</sup>mu FindMax}
ReadKey;
```

```
End
```
#### Организация подпрограмм в виде библиотечных модулей

При данном способе организации процедур и функций они описываются в библиотечном пользовательском модуле Unit. В этом случае в предложении использования Uses вызывающей программы указывается имя модуля, содержащего необходимые подпрограммы. После этого программа может вызывать подпрограммы модуля, как если бы они были описаны в ней самой.

В отличие от программы модуль не может быть запущен на выполнение самостоятельно, он может только участвовать в построении программы или другого модуля.

Достоинства использования модулей Unit:

- наличие позволяет молулей использовать модульное программирование, то есть представлять программу в виде модулей и при необходимости корректировать отдельные модули, а не всю программу в целом;

- модули компилируются независимо друг от друга и от использующей их программы; при подключении модуля к другой программе он не компилируется заново. Это позволяет сократить время компиляции больших программ;

- наличие модулей позволяет создавать большие программы  $\mathbf{c}$ суммарным размером исполнимого кода большим чем 64 Кбайт.

ПРИМЕР 16. Программа поиска максимального элемента в каждой двумерного массива. Использование строке модуля ДЛЯ хранения подпрограммы.

```
Program Primer16;
                                      {Тело основной программы}
 Uses Crt, Mylib;
                                 {Подключение библиотеки Mylib}
 Var
    i, j: Integer;
  Begin
    ClrScr:
    For i:=1 to 10 do
    Begin
     For i=1 to 6 do
     Begin
       m[i,i] := Random(9);{Заполнение массива
     End:
   End:
   For i:=1 to 10 do
   Begin
     For j:=1 to 6 do
     Begin
       Write(', m[i,j]);
     End:
     Writeln;
   End;
   MyMax:=FindMax(m,4);{Переменной МуМах присваивается результат}
  Writeln('Max is: ',MyMax);
                                               {pa6ombl} d y<sup>H</sup>ny<sup>1</sup>mdMax}
   ReadKey;
 End.
Unit MyLib; {Отдельно транслируемая пользовательская библиотека MyLib}
Interface
                                                        {Cekuua Interface}
 Type
   Massive=Array[1..10,1..6] of Integer;
   Function FindMax(Var m1:Massive; n:Integer):Integer;
Implementation
                                                  {Cexuus Implementation}
 Function FindMax;
                                                   \{\Phiункция определения}
 Var
                            {максимального значения в п-й строке массива}
   Max, Count: Integer;
 Begin
   Max:=m1[n,1];Count:=2:
   While Count \leq 6 do
   Begin
```

```
If m1[n,Count] > Max then
         Max:=m1[n,Count];Inc(Count);End:
   FindMax = MaxEnd
End.
```
 $\{End\,FindMax\}$ 

#### Организация подпрограмм в виде отдельных файлов

При данном способе подключения процедур и функций к программе используется директива компилятора Include («Включение в программу внешнего текстового файла»):

 $\{ $I \leq M \leq M \text{ and } \varphi \leq M \}$ .

Данная директива сообщает компилятору о необходимости включить в компиляцию названный файл. Таким образом, отлаженные законченные подпрограммы могут быть записаны в отдельные файлы и включены в основную программу по месту директивы их включения. Это замедляет процесс компиляции, но сокращает исходный код программы (она может превратиться в цепочку подключаемых файлов) и упрощает ее отладку.

Примеры включения исходных файлов:

 $\{\$I F1.pas\}$  (или эквивалентно  $\{\$I F1\}$ )  $\{ $I C:\Dir1\}$ Proc1.ini}

По умолчанию расширением <Имени файла> является \*.pas.

Включаемый файл должен удовлетворять условиям:

1) при его включении на место директивы  $\{\$I \dots\}$  должен вписаться в структуру и смысл программы без ошибок;

2) должен содержать законченный смысловой фрагмент, то есть подпрограмма должна храниться целиком в одном файле;

3) включаемый файл не может быть указан в середине раздела операторов.

Включаемые файлы сами могут содержать директивы *{\$I ...}* Максимальный уровень такой вложенности равен восьми.

К недостаткам такого подключения к программе внешнего файла по сравнению с использованием библиотечных модулей можно отнести следующее:

а) подключаемые файлы каждый раз компилируются заново. Это увеличивает время компиляции;

б) размер программы не может превышать 64 Кбайт.

ПРИМЕР 17. Программа поиска максимального элемента в каждой строке двумерного массива. Использование внешнего файла для хранения подпрограммы.

```
Program Primer17;
                                               {Тело основной программы}
 Uses Crt:
 Type Massive=Array[1..10,1..6] of Integer;
 Var m:Massive;
     i,j,k,num,MyMax:Integer;
 \{\$I\ d:\text{work}\link1.\text{pas}\} {Директива вставки фрагмента исходного текста}
                                             {c указанием пути его поиска}Begin
   ClrScr:
   For i:=1 to 10 do
   Begin
     For i=1 to 6 do
     Begin
        m[i,i] := Random(9)[Заполнение массива]
     End:
   End:
   For i:=1 to 10 do
   Begin
     For j:=1 to 6 do
     Begin
       Write('',m[i,j]);
     End:
     Writeln:
   End:
   MyMax:=FindMax(m,4);{Переменной МуМах присваивается результат}
   Writeln('Max is: ',MyMax);
                                               {pabombl} \phiyHKUUU FindMax}ReadKev:
 End.
Function FindMax(Var m1:Massive; n:Integer):Integer;
                                                  \{\Phiункиия определения}
Var
                          {максимального значения в п-ой строке массива}
                             {Исходный текст подпрограммы хранится в }
 Max, Count : Integer;
 Begin
                                                       \{d:\warkappa\}linkl.pas
   Max:=m1[n,1];Count:=2:
   While Count \leq 6 do
   Begin
      If m1[n,Count] > Max then
        Max:=m1[n,Count];Inc(Count)End:
```
 $FindMax:=Max$ End:

## Задание №1 Подпрограммы с параметрами процедурного типа

В соответствии с заданными преподавателем методами численных вычислений (прил. 1) и вариантом индивидуального задания (прил. 2) разработать программу для вычисления интеграла.

Для вычисления подынтегральных функций и непосредственно интеграла использовать функции и процедуры с процедурными параметрами. Интегралы вычислять с точностью  $e = 10^{-2}$ ,  $10^{-3}$ . Проверку правильности расчетов заданных интегралов выполнить в среде MathCad [8].

Построить графики поведения подынтегральных функций на отрезке интегрирования, используя графический режим. Результаты расчетов свести в таблицу вида

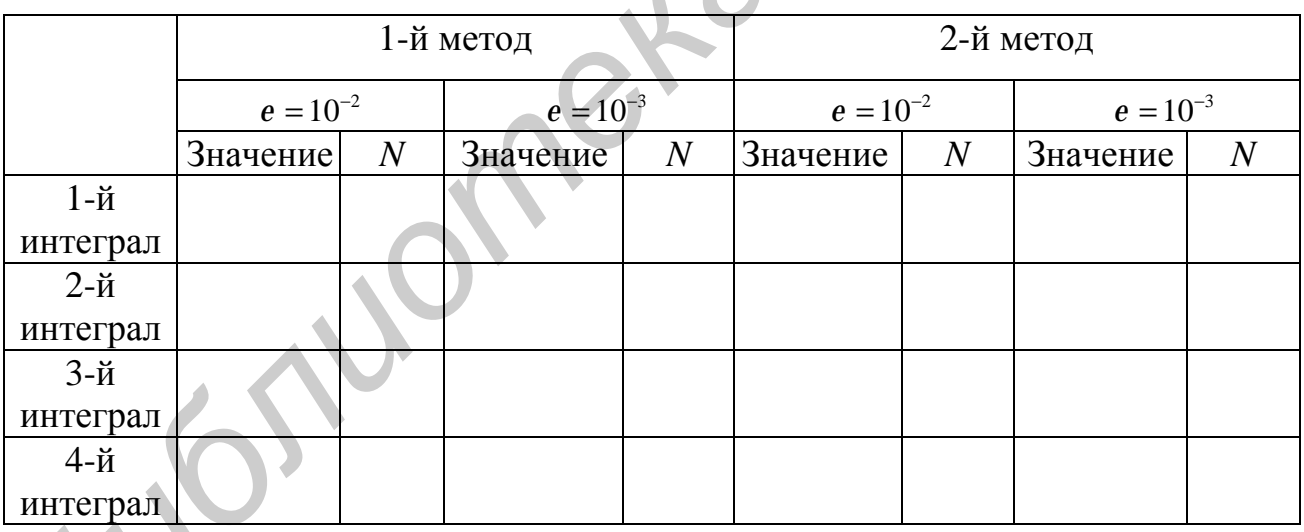

В данной таблице «значение» - значение вычисленного интеграла:  $N$ число отрезков разбиения, при котором достигнута заданная точность.

#### Задание №2 Рекурсивные подпрограммы

В приведенных ниже заданиях используются следующие метасимволы упрощенной формы метаязыка Бэкуса-Наура:

 $::= -$  обозначает «по определению есть»;

- [] необязательная часть конструкции;
- $\{ \}$  повторение конструкции, заключенной в них 0, 1 или более раз;
- | выбор, альтернатива;
- - конец конструкции;
- () выделенная часть конструкции в альтернативе.

Следует обратить внимание на то, что элемент () используется не как символ метаязыка Бэкуса-Наура, а как часть описываемого понятия.

1. Ввести текст. Определить, соответствует ли он понятию «Простое выражение»:

<Простое\_выражение>::= <Простой\_идентификатор> $| \left( \sqrt{\frac{2}{n}} \right)$ выражение > < Знак\_операции > < Простое\_выражение >) )  $\langle \mathbf{H}$ ростой идентификатор>: $\mathbf{H} = \langle \mathbf{H} \rangle$ ква >.  $\langle 3nak$  one pausal  $\langle 3nka \rangle$  =  $\langle 3nka \rangle$  +  $\langle 3nka \rangle$ 

Примеры правильной записи «Простого выражения»: a;  $(a + b)$ ;  $(a + (b - c))$ .

соответствует  $2<sub>1</sub>$ Ввести текст. Определить, ЛИ  $O<sub>H</sub>$ понятию «Вешественное число»:

<**Вещественное\_число>::=** (<Целое\_число. Целое\_без\_знака>) | (<Целое\_число>. <Целое\_без\_знака> Е <Целое\_число>) | (< Целое число> Е <Целое число>). <Пелое без знака>::= <Цифра>{<Цифра>}. <Пелое число>::=  $\lceil + | \cdot |$  < Целое без знака>.

Примеры правильной записи «Вешественного числа»: 1.24;12.2E5; +14.81E - 2.

 $\mathcal{E}$ текст. Определить. Ввести соответствует ЛИ **OH** понятию «Простое логическое» выражение:

<Простое логическое> ::= True | False | <Простой идентификатор>|  $(Not < Hypo$ стое логическое> $)$  /( $($ <Простое логическое><Знак операции>  $\langle$ Простое логическое>)).  $\langle \mathbf{Hp}o\mathbf{c}\mathbf{m}\mathbf{o}\mathbf{\tilde{u}}\rangle$  идентификатор>:: =  $\langle \mathbf{b}\rangle$ ква>.  $\leq$ 3 нак операции>::= And | Or.

Примеры правильной записи «Простого\_логического» выражения: True; (True And a); ((True Or False) Or d).

4. Написать программу, которая по заданному «Простому логическому» выражению (определение понятия содержится в формулировке задачи №4), не содержащему вхождений простых идентификаторов, вычисляет и выводит на экран значение этого выражения.

Определить, соответствует  $5<sub>1</sub>$ Ввести текст. ЛИ  $OH$ понятию «Константное выражение»:

<Константное\_выражение>:=  $\leq$  {  $\leq$   $\leq$  {  $\leq$   $\leq$   $\leq$   $\leq$   $\leq$   $\leq$   $\leq$   $\leq$   $\leq$   $\leq$   $\leq$   $\leq$   $\leq$   $\leq$   $\leq$   $\leq$   $\leq$   $\leq$   $\leq$   $\leq$   $\leq$   $\leq$   $\leq$   $\leq$   $\leq$   $\leq$   $\leq$   $\leq$   $\leq$ 

 $\{\langle\kappa\rangle\}$  < Константное выражение> $\langle\langle\kappa\rangle\langle\kappa\rangle\rangle$ нак операции> $\langle\langle\kappa\rangle\langle\kappa\rangle\langle\kappa\rangle\langle\kappa\rangle\langle\kappa\rangle$  выражение >  $\langle\rho\rangle$ .

 $\langle 3n a \kappa \rangle$  *\_onepauuu>*::= + | - | \*.

Примеры правильной записи «Константного выражения»: 24: (634 + 45):  $((7-121) * 32).$ 

6. Написать программу, которая по заданному «Константному выражению» (определение понятия содержится в формулировке задачи №5) вычисляет и выводит на экран значение этого выражения.

7. Ввести текст. Определить, соответствует ли он понятию «Сумма»:

```
<Cyмма>::=<Целое>|(<Cyмма><3нак_операции><Целое>).
\langleZHenoe>:= \langleZHu\rhopa>\{\langleZHu\rhopa>\}.
\langle 3\text{hak\_onepauuu}\rangle ::= + | - .
```
Примеры правильной записи «Суммы»: 24; 34 + 45; 7 - 121 + 32.

8. Написать программу, которая по заданной «Сумме» (определение понятия содержится в формулировке задачи №7) вычисляет и выводит значение этой суммы.

9. Ввести текст. Определить, соответствует ли он понятию «Список\_параметров»:

<Список\_параметров>::= <Параметр>{, <Параметр>}.  $\leq$ Параметр>: $=$  $\leq$ Имя> $=$  $\leq$ Цифра> $\leq$  $\leq$ Цифра> $\}$ )  $\left(\langle \mathcal{L} \times \mathcal{L} \times$  $\langle$ **MMA>::** =  $\langle$ *bykea* > { $\langle$ *bykea* > }.

Примеры правильной записи «Списка параметров»:  $a = 13$ ,  $b = (d = 34$ , asd = 66,  $g = 2$ ).

10. Ввести текст. Определить, соответствует ли он понятию «Список\_спи- $CKO6$ »:

```
\langleCnucok_cnuckos>::= \langleCnucok>{; \langleCnucok>}.
<Список>::= <Элемент> {, <Элемент> }.
```
< $\exists$ лемент>::=< $5$ уква> {< $5$ уква>}.

Примеры правильной записи «Списка списков»: abc; b, c, d; asd; h.

11. Для заданного целого *N* вычислить значение суммы:

$$
\sum_{i_1=1}^N \sum_{i_2=1}^N \sum_{i_3=1}^N \dots \sum_{i_n=1}^N \left(\frac{1}{i_1+i_2+\dots+i_n}\right)
$$

12. Во входном файле задан текст, за которым следует точка. Проверить, является ли этот текст правильной записью «Формулы» следующего вида:

<**Формула>::=**<Цифра>  $|((< \Phi o p w)$ ла><Знак>< $\Phi o p w y n a$ >).  $\langle 3\text{hak}\rangle ::= + | - | * |$ . <*Hudpa*>::=0 | 1 | 2 | 3 | 4 | 5 | 6 | 7 | 8 | 9.

Примеры правильной записи «Формулы»: 2.;  $(3 + 5)$ .;  $((4 + 6)*(6-2))$ .

13. Во входном файле записано без ошибок логическое выражение следующего вида:

<Логическое\_выражение>::=True | False | (<Операция>(<Операнды>) ).  $\leq$ Onepauun>::=Not | And | Or.  $\langle Onepandu\rangle ::= \langle Onepan\partial \rangle$ ,  $\langle Onepan\partial \rangle$ .  $\langle One$ ранд>: $=\langle J$ огическое выражение>.

Ввести это выражение и вычислить его значение. Например результатом вычисления выражения And(or(false,not(false)), true, not(true)) будет false.

У операций And и Or может быть любое число операндов, у  $Not$  – только один операнд.

14. Имеется N населенных пунктов, пронумерованных от 1 до  $N (N = 10)$ . Некоторые пары пунктов соединены дорогами. Определить, можно ли по дорогам попасть из пункта 1 в N-й пункт. Информация о дорогах задается в виде последовательности пар чисел і и і  $(i < j)$ , указывающих что і-й и і-й пункты соединены дорогой. Признак конца этой последовательности - пара нулей.

15. Дано *N* различных натуральных чисел  $(N = 5)$ . Напечатать все перестановки этих чисел.

16. Составить программу обхода шахматным конем шахматной доски, побывав на каждом поле по одному разу. Рассмотреть все способы обхода.

17. Составить программу расстановки 8 ферзей на шахматной доске 8 х 8 так, чтобы они не били друг друга. Рассмотреть все способы расстановки.

18. Расставить на шахматной доске как можно больше ферзей таким образом, чтобы при снятии любого из них появлялось ровно одно неатакованное поле.

#### **Литература**

1. ГОСТ 19.701-90. Единая система программной документации. Схемы алгоритмов, программ, данных и систем. Условные обозначения и правила выполнения.

2. Ахо, А. Структуры данных и алгоритмы / А. Ахо, Д. Хопкрофт, Д. Ульман; пер. с англ. – М. : Вильямс, 2003.

3. Вирт, Н. Алгоритмы и структуры данных / Н. Вирт. – М. : Мир, 1989.

4. Основы алгоритмизации и программирования : лаб. практикум по курсу для студ. спец. «Программное обеспечение информационных технологий» дневн. формы обуч. В 4 ч. Ч.1 / Л. А. Глухова [и др.]. – Минск : БГУИР, 2004. *Библиотека БГУИР*

5. Глухова, Л. А. Основы алгоритмизации и программирования : лаб. практикум для студ. спец. «Программное обеспечение информационных технологий» дневн. формы обуч. В 4 ч. Ч.2 / Л. А. Глухова, Е. П. Фадеева, Е. Е. Фадеева. – Минск : БГУИР, 2005.

6. Демидович, Б. П. Основы вычислительной математики / Б. П. Демидович, И. А. Марон. – М. : Гос. изд-во физико-математической литературы, 1960.

7. Кнут, Д. Искусство программирования для ЭВМ. В 3 т. Т. 2 / Д. Кнут. – М. : Мир, 1978.

8. MathCad 6.0 Plus. Финансовые, инженерные и научные расчеты в среде Windows. 2-е изд. – М. : Филинь, 1997.

9. Марченко, А. И. Программирование в среде Turbo Pascal 7.0: учебн. пособие / А. И. Марченко, Л. А. Марченко. – М. : Бином Универсал, Киев : Юниор, 1997.

10. Фаронов, В. В. Turbo Pascal 7.0. Начальный курс : учебн. пособие / В. В. Фаронов. – М. : Xолидж, 1999.

#### Численное интегрирование

При вычислении определенного интеграла функции  $f(x)$  на промежутке от  $a$  no  $b$ , rne  $f(x)$  – непрерывная на данном отрезке функция, можно воспользоваться формулой Ньютона-Лейбница:

$$
\int_{a}^{b} f(x)dx = F(b) - F(a),
$$

где  $F(a)$ ,  $F(b)$  – значения первообразной интегрируемой функции  $f(x)$ , вычисленные в точках  $x = a$  и  $x = b$  соответственно. Однако на практике не всегда удается найти первообразную в аналитической форме, но значение определенного интеграла всегда можно довести до числового ответа. Таким образом, под задачей численного интегрирования понимают приближенное вычисление значения интеграла при условии, что известны отдельные значения подынтегральной функции. При вычислении определенного интеграла следует геометрический смысл вычисления определенного интеграла: ПОМНИТЬ значение определенного интеграла равно площади фигуры, ограниченной графиком функции, осью 0х и прямыми  $x = a$  и  $x = b$ . Для приближенного интегрирования существует много численных методов. Рассмотрим некоторые из них [6].

#### Метод левых прямоугольников

Отрезок интегрирования разбивается на *п* равных частей (рис. П1.1) с шагом

$$
h = \frac{(b-a)}{n}
$$

Для формуле левых прямоугольников вычисления интеграла по используется формула

$$
I = h \cdot \sum_{i=0}^{n-1} f(x_i) ,
$$

где

 $x_i = a + i \cdot h$ .

# $i = 0...n - 1$ .

## Метод правых прямоугольников

Отрезок интегрирования разбивается на *п* равных частей (рис.  $\Pi$ 1.2) с шагом

$$
h = \frac{(b-a)}{n}
$$

Для вычисления интеграла по формуле правых прямоугольников используется формула

Продолжение прил. 1

$$
I = h \cdot \sum_{i=1}^{n} f(x_i) ,
$$

где *<sup>i</sup>*  $x_i = a + i \cdot h, \quad i = 1 ... n.$ 

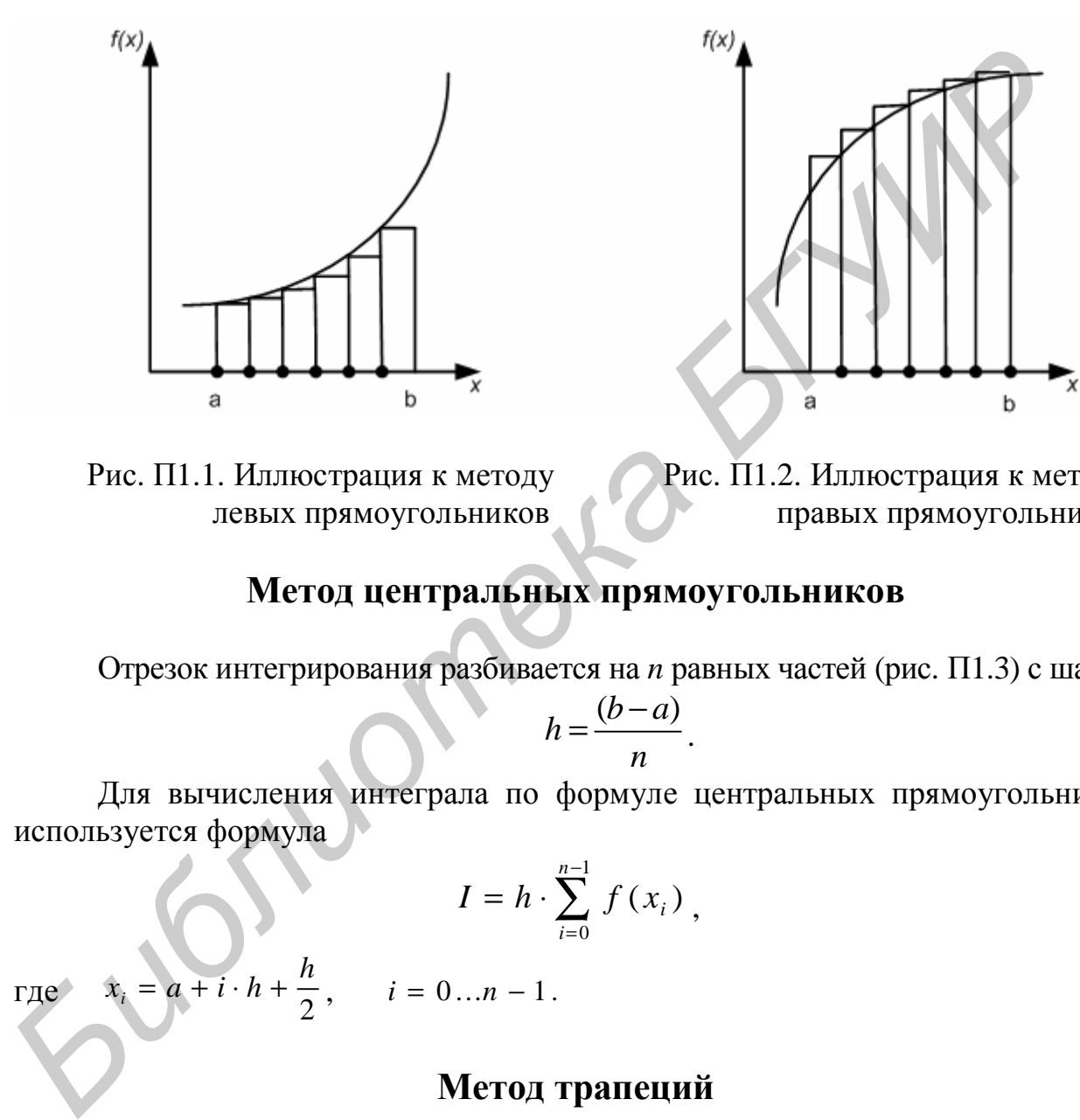

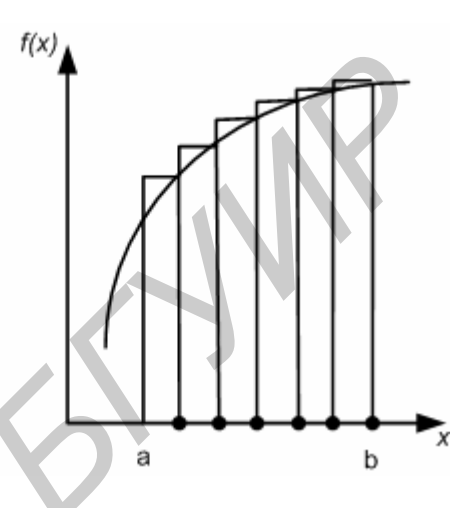

Рис. П1.1. Иллюстрация к методу Рис. П1.2. Иллюстрация к методу левых прямоугольников правых прямоугольников

#### **Метод центральных прямоугольников**

Отрезок интегрирования разбивается на *n* равных частей (рис. П1.3) с шагом

$$
h=\frac{(b-a)}{n}.
$$

Для вычисления интеграла по формуле центральных прямоугольников используется формула

$$
I = h \cdot \sum_{i=0}^{n-1} f(x_i) ,
$$

где  $x_i = a + i \cdot h + \frac{n}{2}$ *i h*  $i = 0...n - 1$ .

#### **Метод трапеций**

Отрезок интегрирования разбивается на *n* равных частей (рис. П1.4) с шагом

$$
h=\frac{(b-a)}{n}.
$$

Для вычисления интеграла по формуле трапеций используется формула

$$
I = h \cdot (\frac{f(x_0) + f(x_n)}{2} + f(x_1) + f(x_2) + \mathbf{K} + f(x_{n-1})),
$$
  
 
$$
x_i = a + i \cdot h, \quad i = 0...n.
$$

Окончание прил. 1

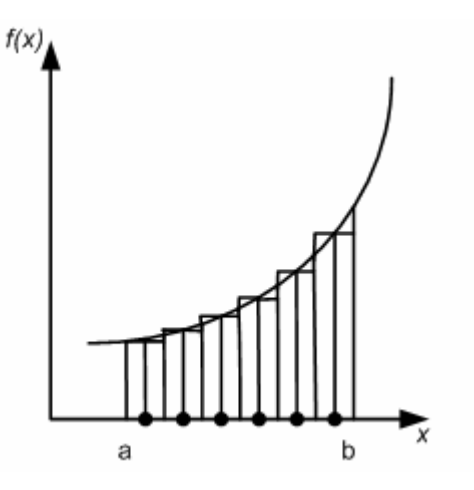

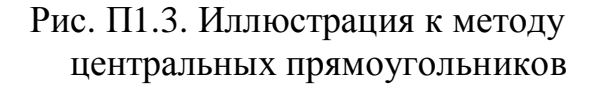

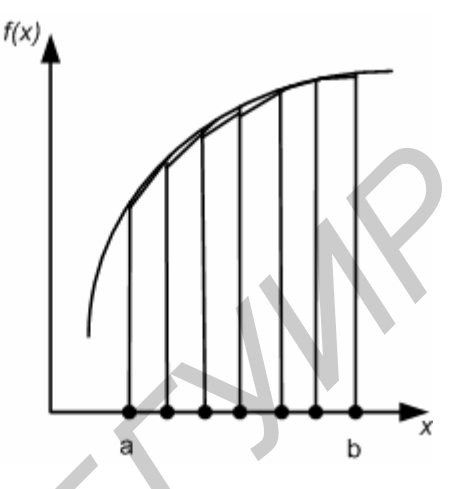

Рис. П1.4. Иллюстрация к методу трапеций

#### Вычисление интеграла с заданной точностью

Вычисление интеграла с заданной точностью е предполагает, что для различного количества *n* интервалов разбиения, например  $n = 5, 10, 15, 20, \ldots$ вычисляется площадь по одному из вышеописанных численных методов.

Пусть имеется ряд значений интеграла  $I_0, I_1, I_2, I_3, \ldots, I_i, I_{i+1} \ldots$ . Тогда в качестве результата расчета можно полагать  $I_{i+1}$ , если после  $(i+1)$ -й расчетной итерации выполняется следующее условие:  $|I_{i+1} - I_i| \le e$ .

В качестве начального приближения интеграла ( $I_0$ ) можно взять значение интеграла, рассчитанное по следующей формуле:

$$
I_0 = f(a) \cdot (b - a);
$$

для метода левых прямоугольников для  $n = 1$  (рис.  $\Pi1.5$ .).

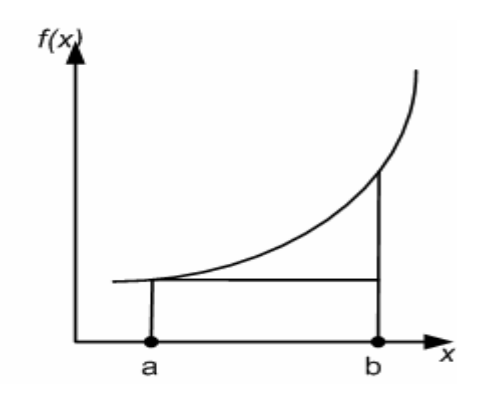

Рис. П1.5. Иллюстрация к методу левых прямоугольников для *n* = 1

Для других методов несложно получить аналогичные формулы.

#### **ПРИЛОЖЕНИЕ 2**

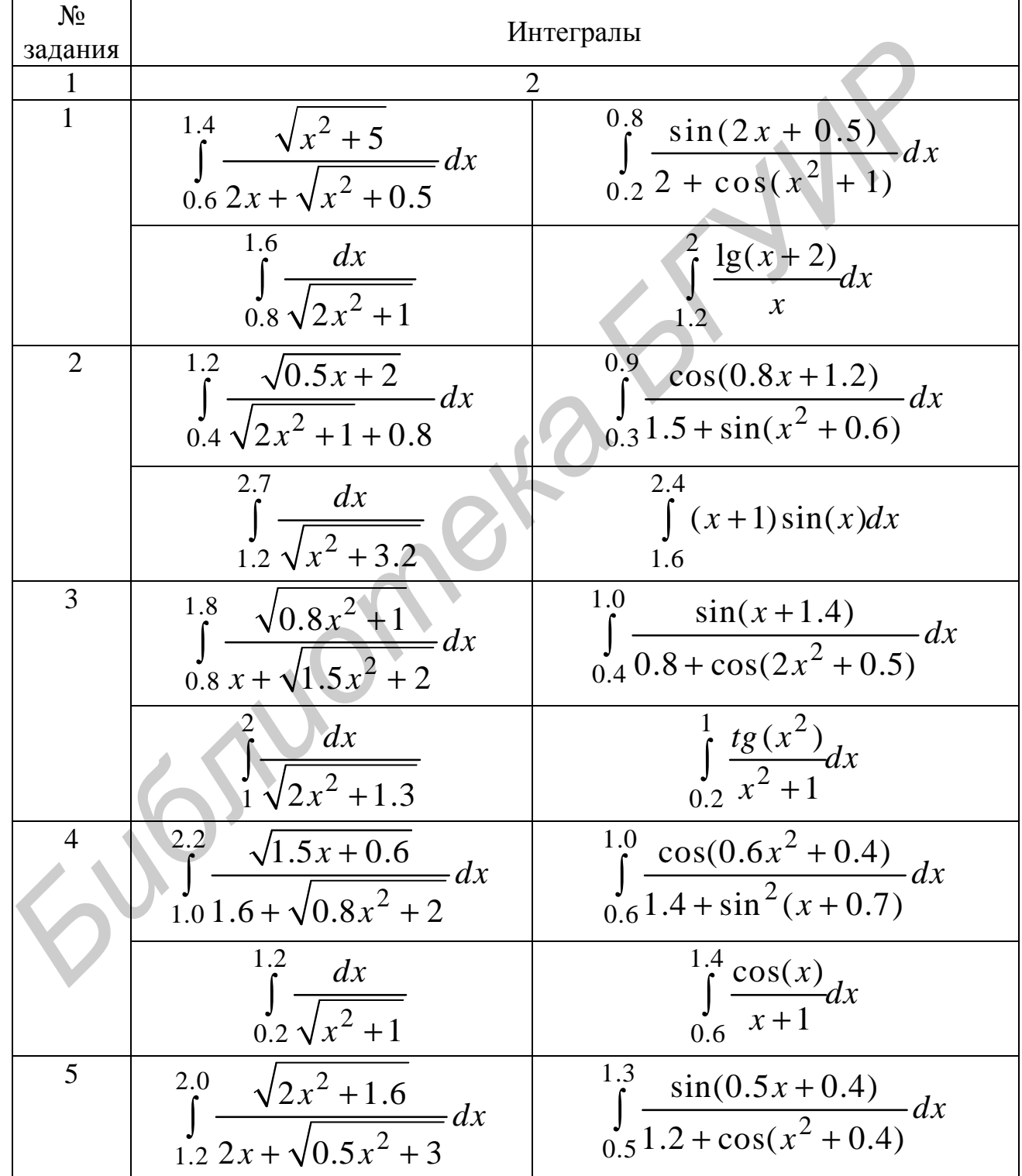

# **Варианты индивидуальных заданий**

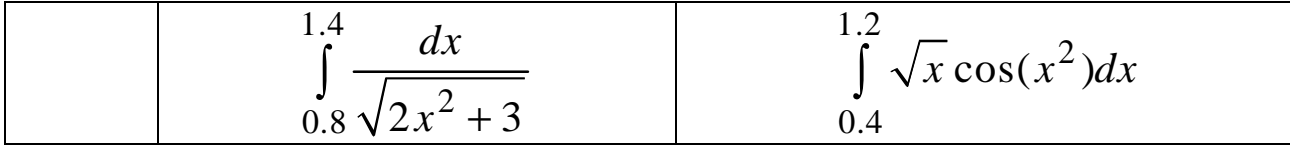

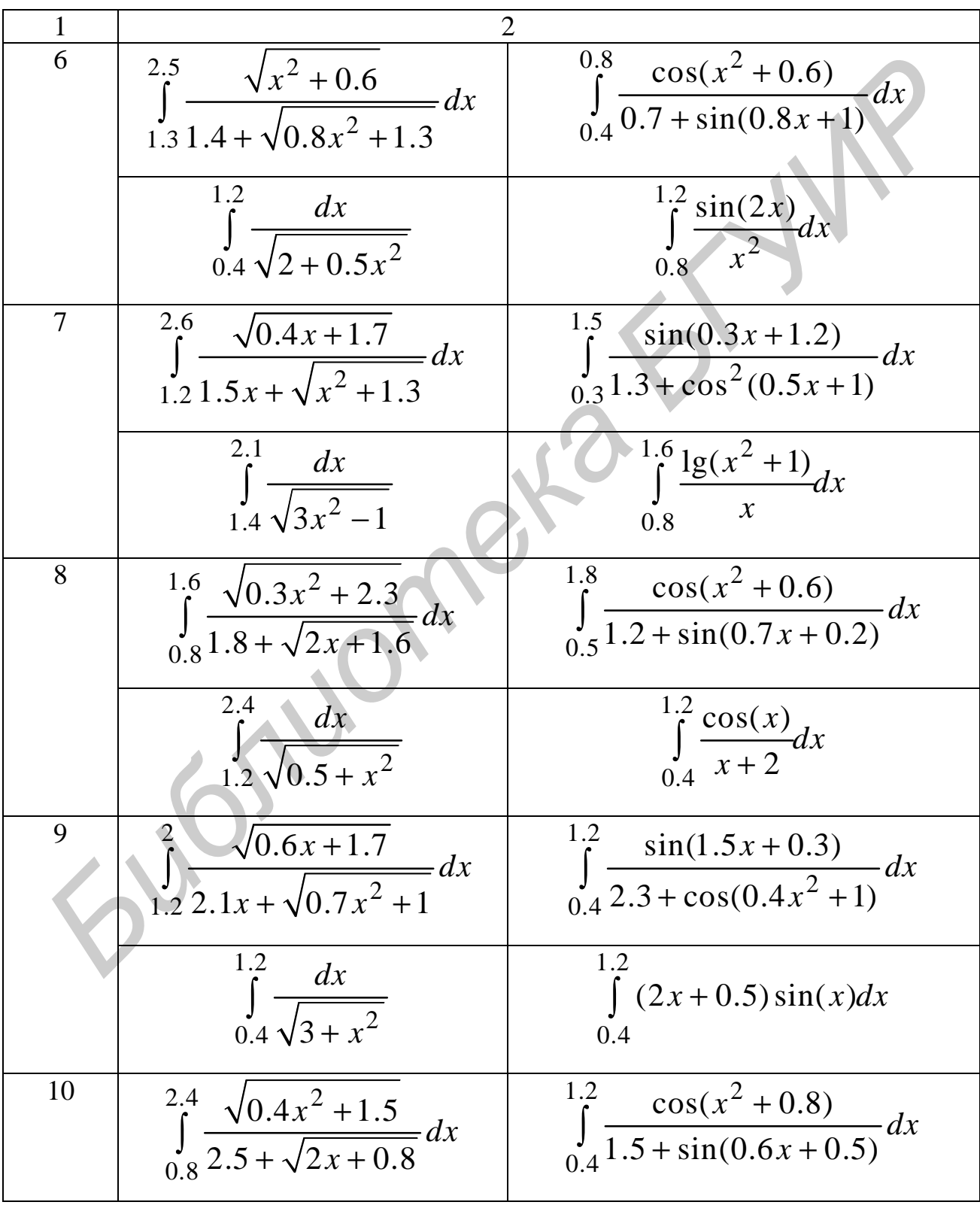

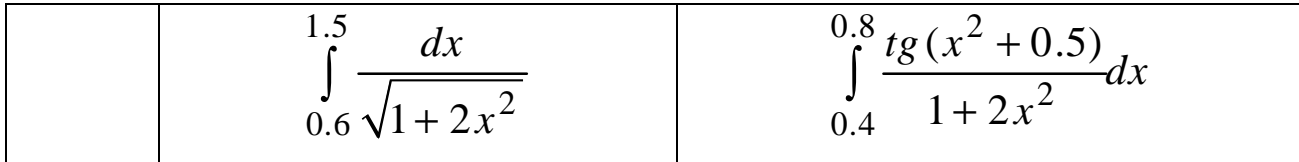

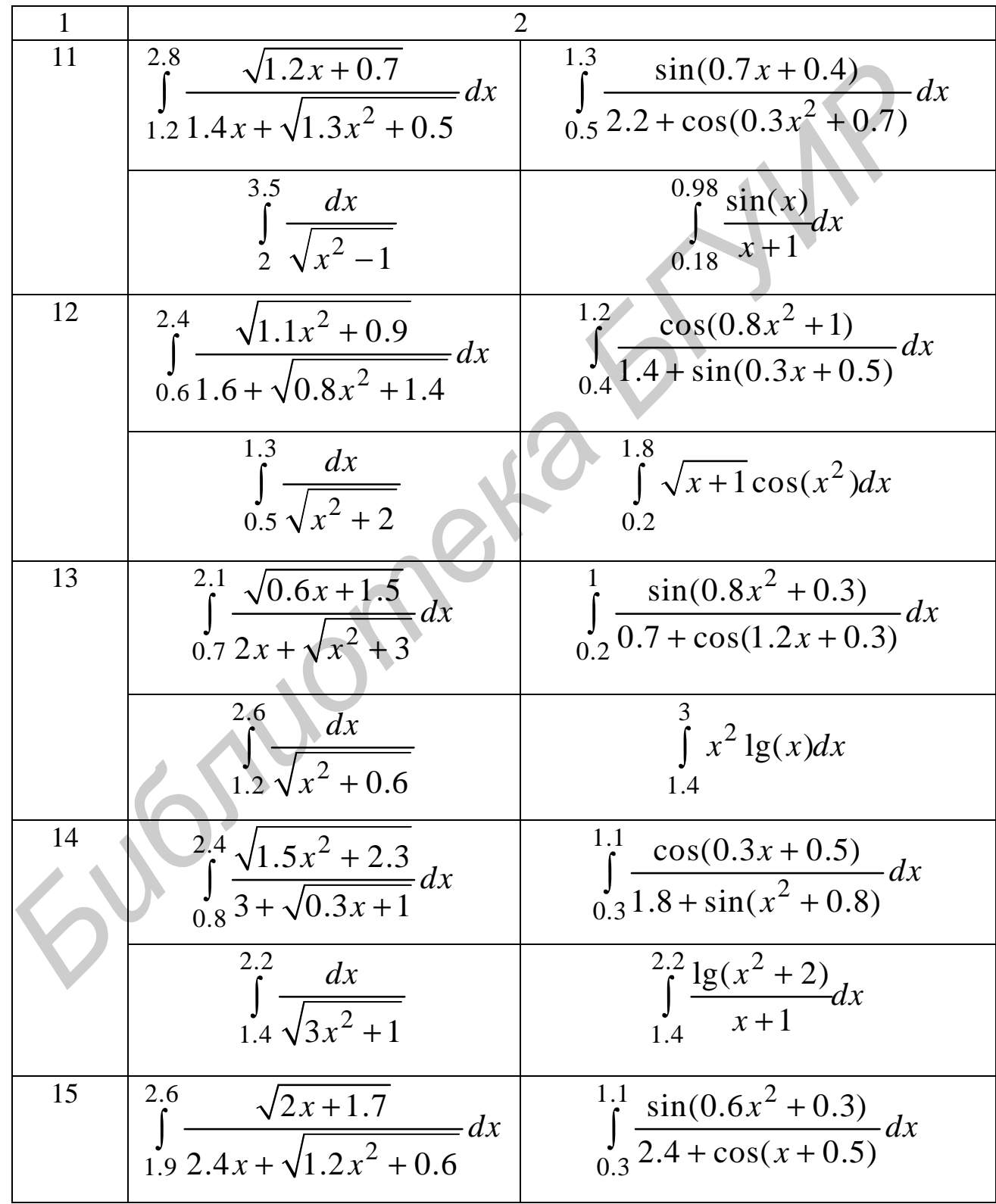

$$
\int_{2}^{3.5} \frac{dx}{\sqrt{x^2 - 1}}
$$
 
$$
\int_{0.4}^{1.2} \frac{\cos(x^2)}{x + 1} dx
$$

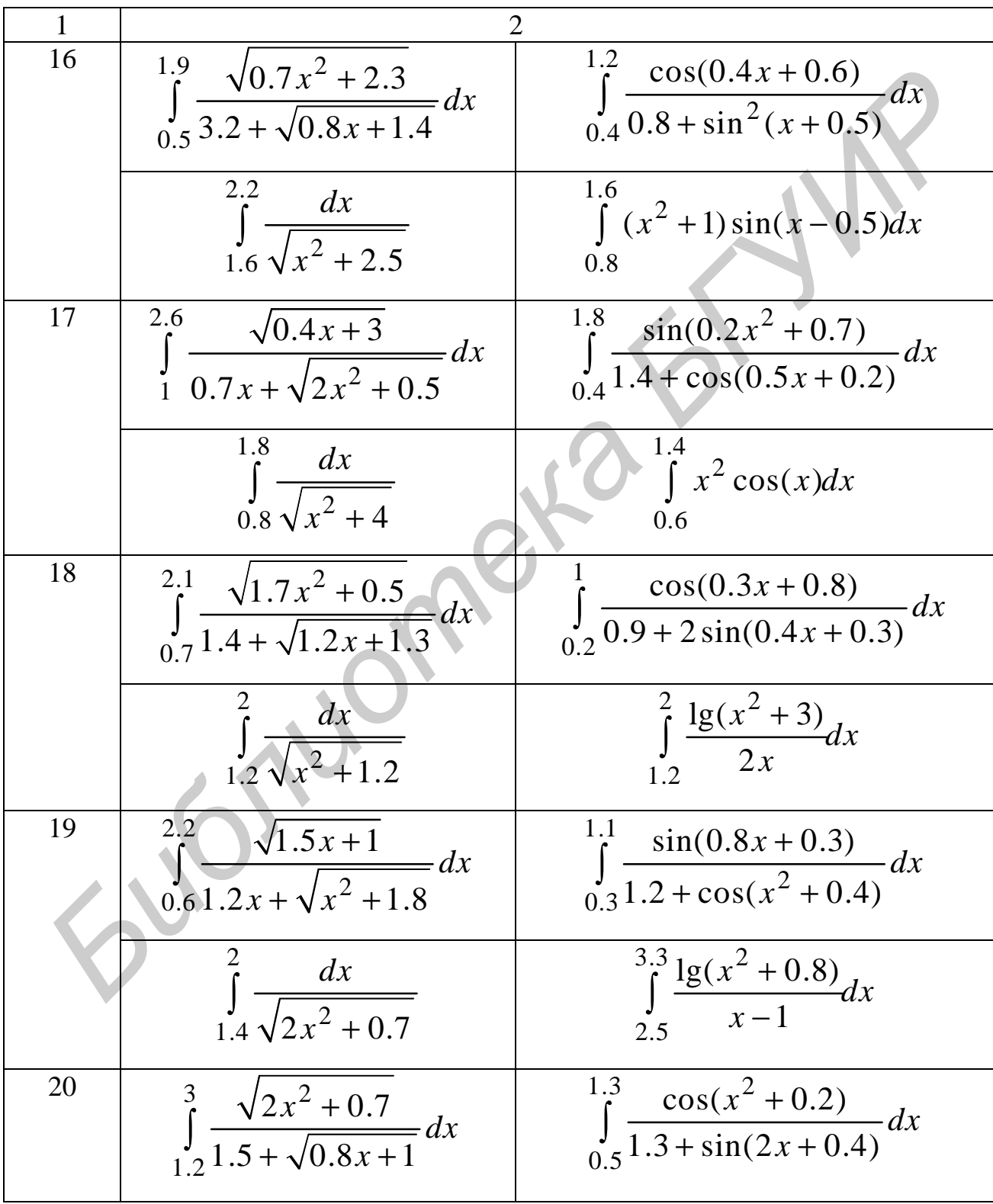

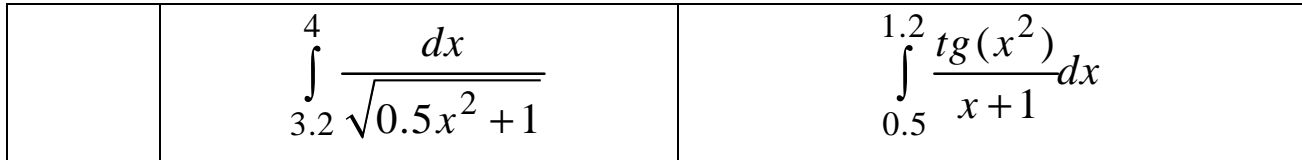

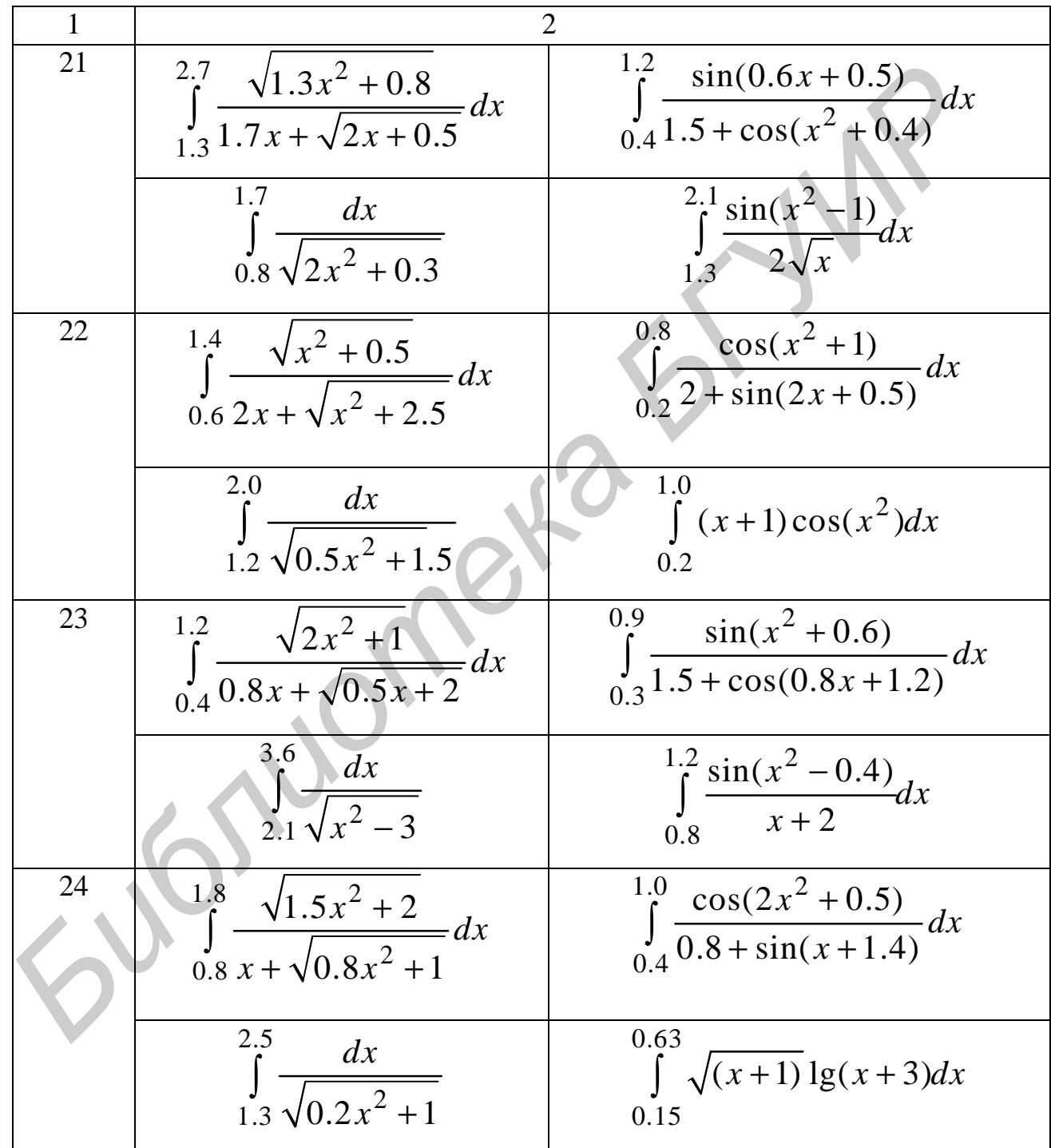

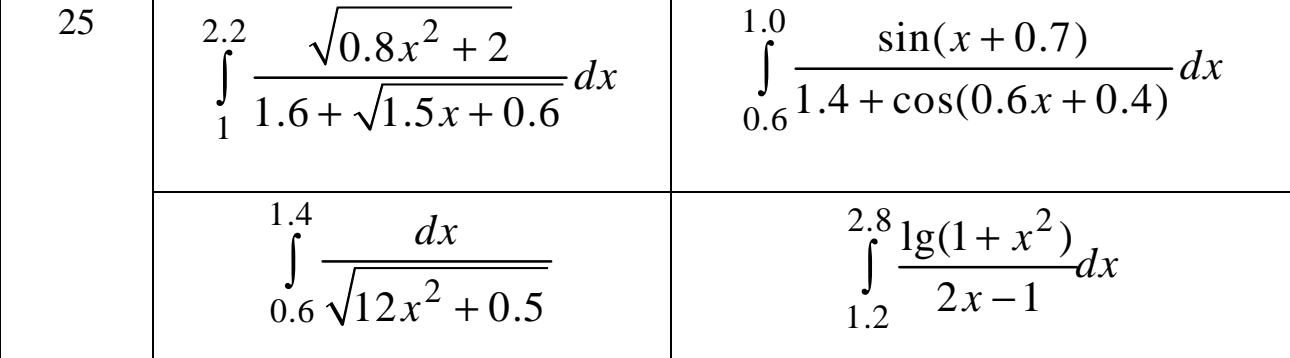

Окончание прил. 2

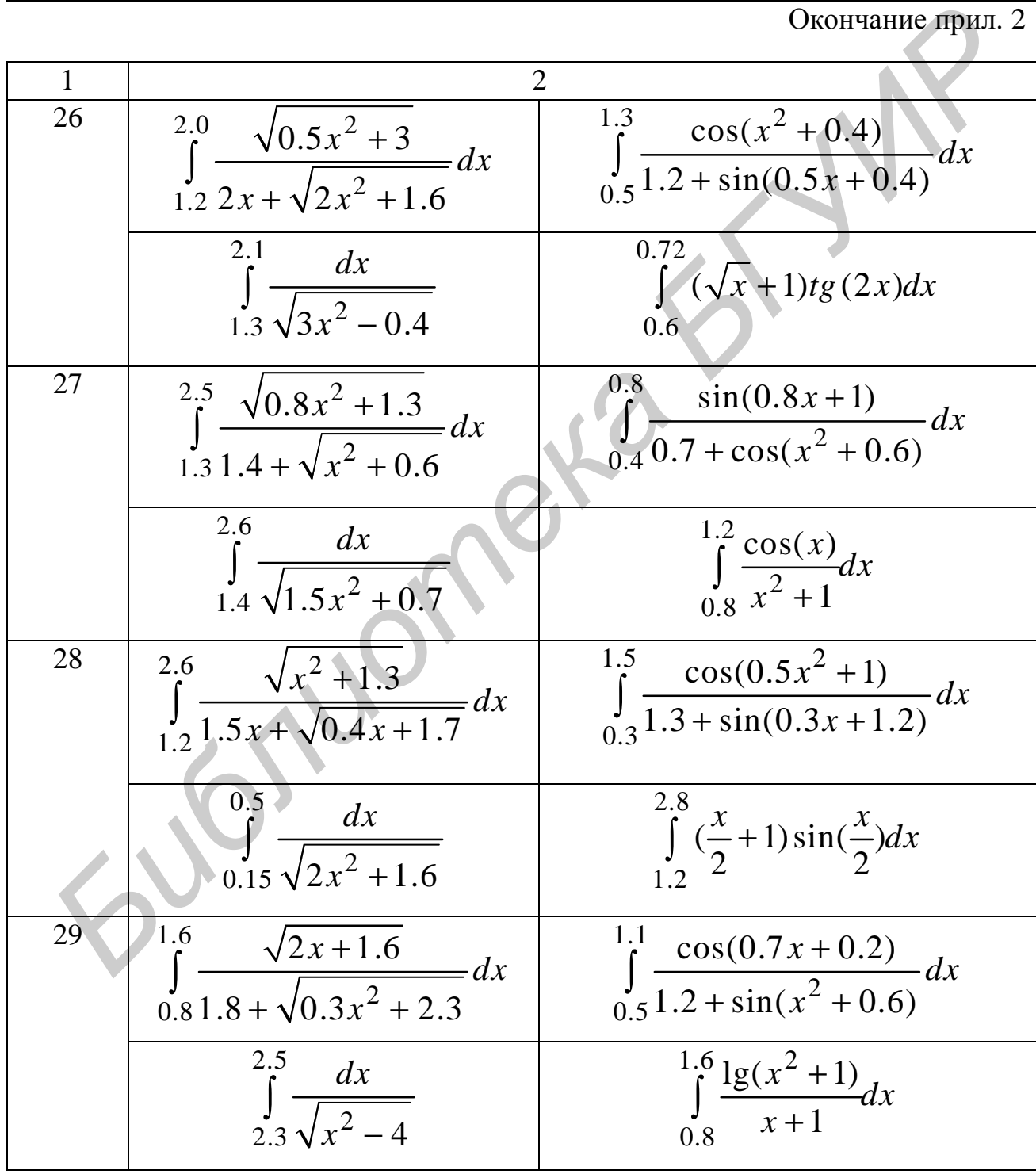

$$
\begin{array}{|c|c|c|c|}\n\hline\n & & & \frac{2}{3} & \sqrt{0.7x^2 + 1} & & \frac{1.2}{3} & \cos(0.4x^2 + 1) & & \frac{1.2}{2.1x + \sqrt{0.6x + 1.7}} dx & & \frac{1.2}{3} & \frac{\cos(0.4x^2 + 1)}{2.3 + \sin(1.5x + 0.3)} dx \\
 & & & & \frac{0.66}{3} & \frac{dx}{\sqrt{x^2 + 2.3}} & & \frac{3.2}{3} & \frac{x}{\sqrt{0.2}} \frac{1}{2} \text{log}(\frac{x^2}{2}) dx \\
 & & & & \frac{3.2}{1.6} & \frac{x^2}{2} \text{log}(\frac{x^2}{2}) dx\n\end{array}
$$

Св. план 2007, поз. 62

Учебное издание

**Глухова** Лилия Александровна **Фадеева** Елена Павловна **Фадеева** Елена Евгеньевна

# **ОСНОВЫ АЛГОРИТМИЗАЦИИ И ПРОГРАММИРОВАНИЯ**

#### ЛАБОРАТОРНЫЙ ПРАКТИКУМ

для студентов специальности I-40 01 01 «Программное обеспечение информационных технологий» дневной формы обучения Св. план 2007, по<br>
Учебное издание<br> **Бидлева Елена Еленаровна**<br>
Фадеева Елена Наварбиа<br>
Фадеева Елена Евгеневена<br>
<br> **ОСНОВЫ АЛГ ОРИТМИЗАЦИИ**<br> **И ПРОГРАММИРОВАНИЯ**<br>
ДАБОРАТОРНЫЙ ПРАКТИКУМ<br>
для студентов специальности 1-40

В 4-х частях

Часть 3

Редактор Н. В. Гриневич Корректор М. В. Тезина

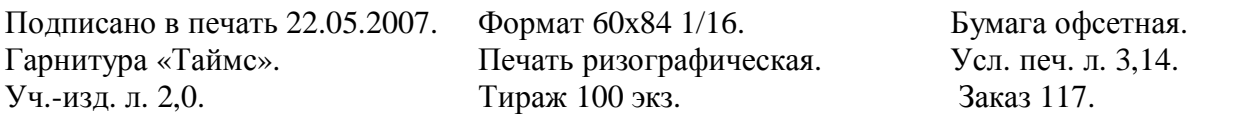

Издатель и полиграфическое исполнение: Учреждение образования «Белорусский государственный университет информатики и радиоэлектроники» ЛИ №02330/0056964 от 01.04.2004. ЛП №02330/0131666 от 30.04.2004. 220013, Минск, П. Бровки, 6

*Библиотека БГУИР*